**Bakalářská práce**

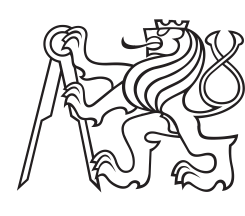

**České vysoké učení technické v Praze**

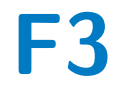

**F3 Fakulta elektrotechnická Katedra mikroelektroniky**

## **Měnič s hlídáním bodu přenosu maximálního výkonu ze solárního panelu**

**Adam Krátký**

**Školitel: Ing. Jan Novák, Ph.D. Studijní program: Elektronika a komunikace Leden 2023**

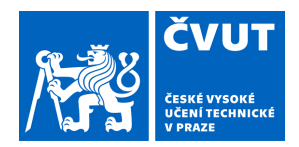

## ZADÁNÍ BAKALÁŘSKÉ PRÁCE

## **I. OSOBNÍ A STUDIJNÍ ÚDAJE**

Příjmení: **Krátký** Jméno: **Adam** Osobní číslo: **483906** 

Fakulta/ústav: **Fakulta elektrotechnická** 

Zadávající katedra/ústav: **Katedra mikroelektroniky** 

Studijní program: **Elektronika a komunikace** 

## **II. ÚDAJE K BAKALÁŘSKÉ PRÁCI**

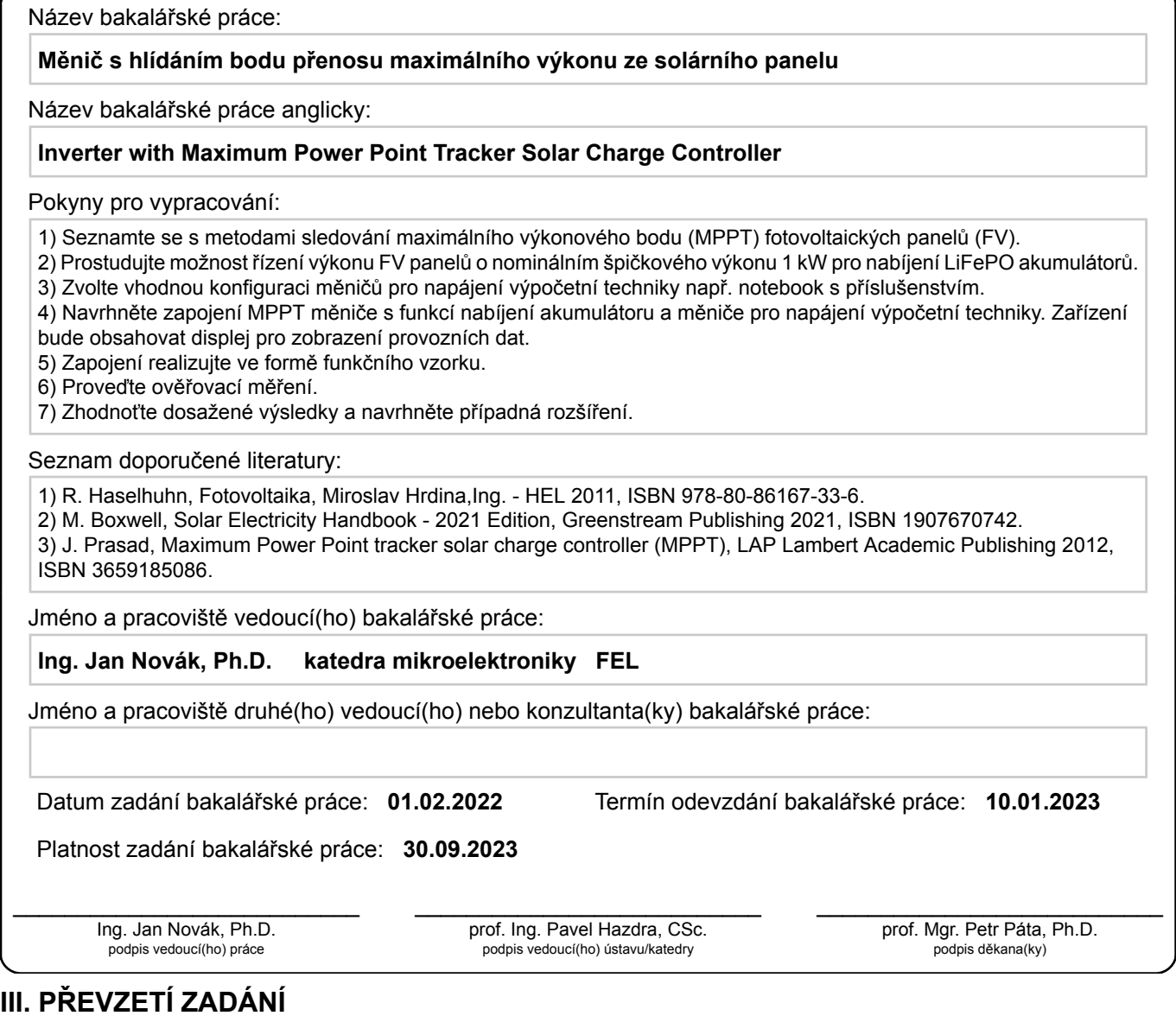

Student bere na vědomí, že je povinen vypracovat bakalářskou práci samostatně, bez cizí pomoci, s výjimkou poskytnutých konzultací. Seznam použité literatury, jiných pramenů a jmen konzultantů je třeba uvést v bakalářské práci.

Datum převzetí zadání **Podpis studenta** 

.

## **Poděkování**

Děkuji Ing. Janu Novákovi, Ph.D. za cenné rady a doporučení při tvorbě mé bakalářské práce.

## **Prohlášení**

Prohlašuji, že jsem předloženou práci vypracoval samostatně, a že jsem uvedl veškerou použitou literaturu.

V Praze, 8. ledna 2023

I declare that this work is all my own work and I have cited all sources I have used in the bibliography.

Prague, January 8, 2023

## **Abstrakt**

Tato práce se věnuje návrhu MPPT měniče určeného k maximalizaci výkonu dodávaného PV panely do nabíjeného akumulátoru, sestavením jeho prototypu, naprogramováním řídícího firmware a následným otestováním funkčnosti. Jedná se o konstrukci synchronního snižujícího měniče řízeného mikrokontrolérem. Pro implementaci MPPT algoritmu byla použita metoda *Perturb and observe*. Dále jsou ve firmware implementovány funkce k ochraně nabíjeného akumulátoru a měniče. V práci byl také navrhnut snižující zdroj pro napájení notebooku z připojeného akumulátoru.

**Klíčová slova:** MPPT, snižující spínaný zdroj, fotovoltaický panel, mikrokontrolér

**Školitel:** Ing. Jan Novák, Ph.D. Technická 1902/2 Praha, A3-231

## **Abstract**

This thesis focuses on the design of an MPPT converter intended to maximize the power delivered by PV panels to a charged battery, building its prototype, programming the control firmware and then testing its functionality. It involves the design of a synchronous step-down converter controlled by a microcontroller. The Perturb and observe method was used to implement the MPPT algorithm. Furthermore, the firmware implements functions to protect the charged battery and inverter. Furthermore, a step-down power supply has been proposed in this work to power a laptop from a connected battery.

**Keywords:** MPPT, step-down converter, photovoltaic panel, microcontroller

**Title translation:** Inverter with Maximum Power Point Tracker Solar Charge Controller

## **Obsah**

## **1 Úvod [1](#page-10-0) 2 Teoretický úvod [3](#page-12-0)** 2.1 Fotovoltaický panel . . . . . . . . . . . . [3](#page-12-1) 2.1.1 Fotovoltaický jev  $\dots \dots \dots$  [3](#page-12-2)  $2.1.2$  Ekvivalentní obvod  $\ldots \ldots \ldots$  [4](#page-13-0)  $2.1.3$  Zapojení PV panelu  $\dots \dots$  [5](#page-14-0)  $2.2 \text{ MPPT algorithms} \dots \dots \dots \dots \dots \quad 5$  $2.2 \text{ MPPT algorithms} \dots \dots \dots \dots \dots \quad 5$ 2.2.1 Metoda *Hill-climbing* . . . . . . . . [6](#page-15-0) 2.3 Akumulátor . . . . . . . . . . . . . . . . . . . [7](#page-16-0)

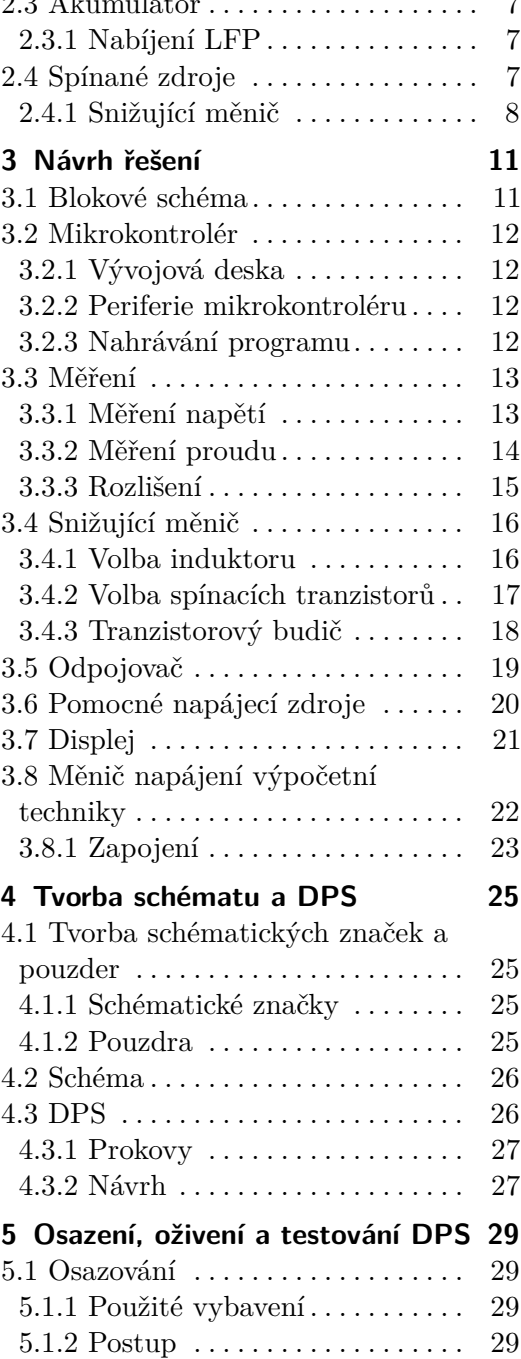

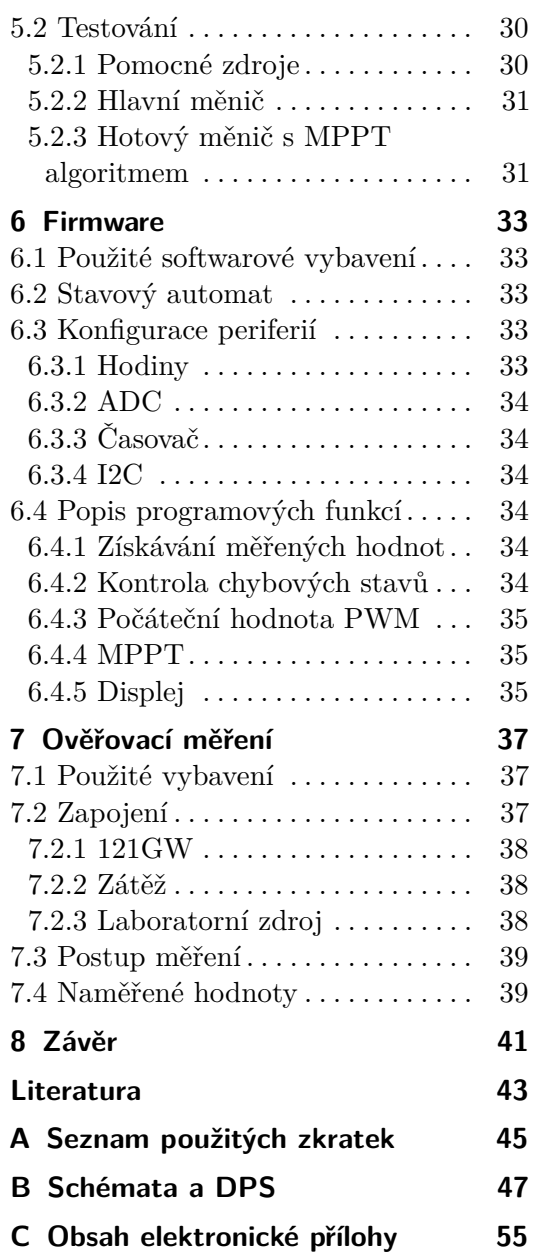

## **Obrázky**

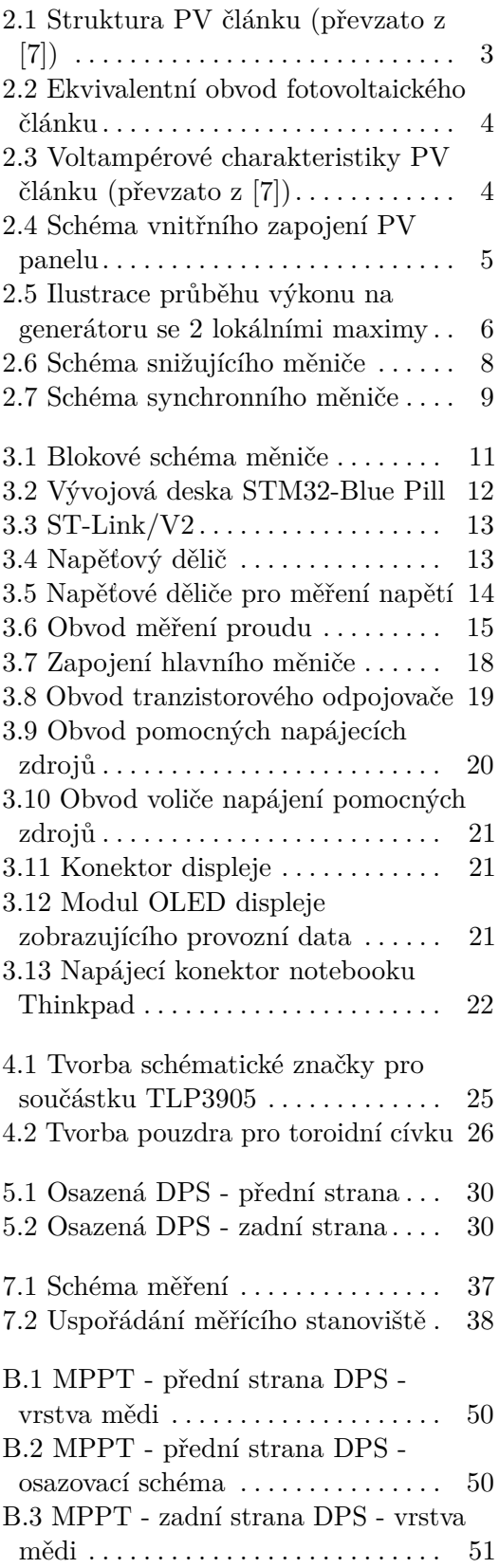

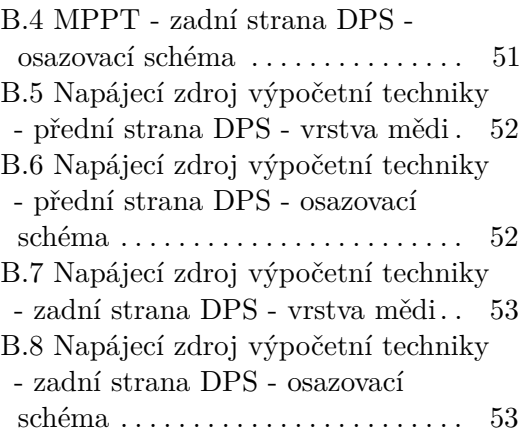

## **Tabulky**

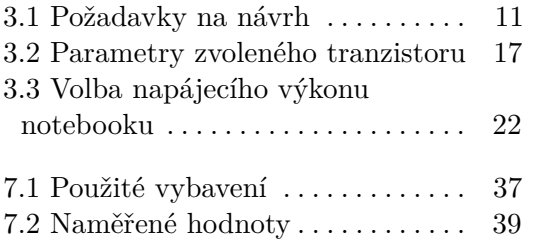

## <span id="page-10-0"></span>**Kapitola 1 Úvod**

V práci se zabývám návrhem a konstrukcí fotovoltaického MPPT měniče, který ve fotovoltaické instalaci slouží k maximalizaci výkonu dodávaného fotovoltaickými panely. Vzhledem k současné ekonomické situaci na trhu s elektrickou energií se čím dál tím více vyplácí instalace domácí fotovoltaické elektrárny. Tato elektrárna může sloužit ke snížení nákladů na běh domácnosti, případně i ke zvýšení odolnosti proti výpadkům distribuční soustavy.

Cílem práce je navrhnout a zkonstruovat funkční prototyp měniče s funkcí sledování bodu maximálního výkonu (dále jen MPPT). Kromě této funkce musí měnič také poskytovat ochrany, které zamezí poškození nabíjeného akumulátoru a samotného měniče. Dále se práce věnuje možnosti napájení výpočetní techniky z připojeného akumulátoru.

První kapitola práce se věnuje teorii potřebné k realizaci měniče. Zbývající kapitoly se věnují jednotlivým krokům, které vedly k vytvoření prototypu a ověření jeho funkčnosti.

## <span id="page-12-0"></span>**Kapitola 2 Teoretický úvod**

V této kapitole se v práci zabývám teorií potřebnou k vytvoření měniče a naprogramování řídícího firmware.

## <span id="page-12-1"></span>**2.1 Fotovoltaický panel**

Fotovoltaické (dále jen PV) články, z jejichž sérioparalelních kombinací se sestavují PV panely, jsou schopny na základě PV jevu přeměňovat dopadající energii v podobě fotonu na energii elektrickou, která poté může být využita vně článku.

### <span id="page-12-2"></span>**2.1.1 Fotovoltaický jev**

Při dopadu fotonu na PV článek (obr. [2.1\)](#page-12-3) dochází ve vyprázdněné oblasti na rozhraní materiálu P-N k tvorbě párů elektron-díra. Vzniklá díra je poté přesunuta elektrickým polem, které je ve vyprázdněné oblasti, do materiálu typu P. Vzniklý volný elektron je stejným způsobem dopraven do materiálu typu N. Odtud je pak odváděn skrz elektrodu do vnějšího obvodu, kde vykoná práci, a pak zpět na opačnou elektrodu, kde rekombinuje s dírou.

<span id="page-12-3"></span>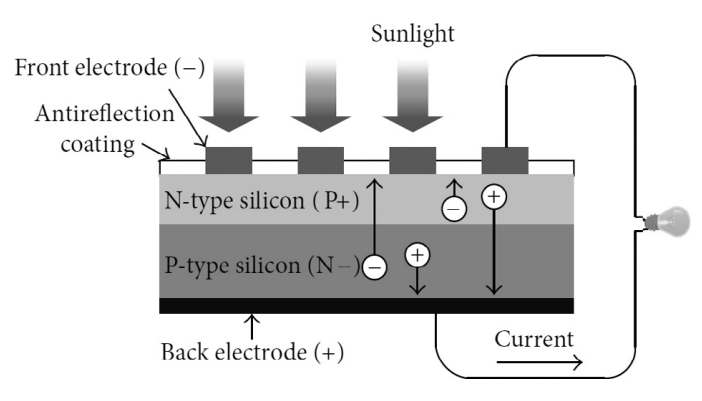

**Obrázek 2.1:** Struktura PV článku (převzato z [\[7\]](#page-52-1))

## 2. Teoretický úvod**........................................**

#### <span id="page-13-0"></span>**2.1.2 Ekvivalentní obvod**

PV článku lze přiřadit ekvivalentní obvod (obr. [2.2\)](#page-13-1), který do určité míry simuluje jeho chování.

<span id="page-13-1"></span>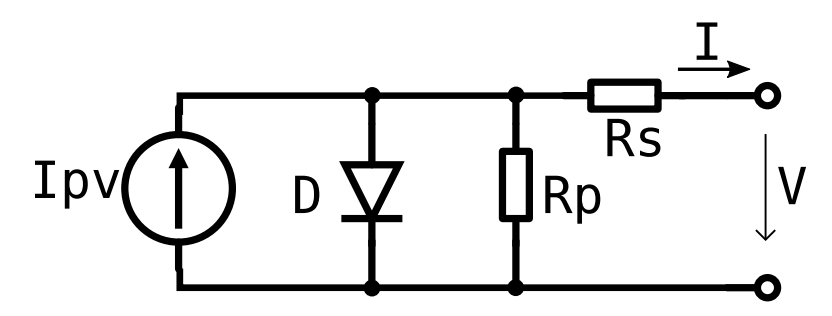

**Obrázek 2.2:** Ekvivalentní obvod fotovoltaického článku

V tomto zapojení reprezentuje proudový zdroj Ipv proud generovaný PV jevem, dioda D PN přechod uvnitř článku, R<sub>p</sub> svodový odpor, R<sub>s</sub> sériový odpor nakontaktování článku. Většina těchto parametrů se mění s teplotou.

K tomuto zapojení můžeme získat následující vyjádření výstupního proudu *I* (podle [\[7\]](#page-52-1))

$$
I = I_{pv} - I_o \left[ \exp\left(\frac{q(V + IR_s)}{akT}\right) - 1 \right] - \frac{V + IR_s}{R_p}, \tag{2.1}
$$

kde *Ipv* je proud generovaný PV jevem, *I<sup>o</sup>* saturační proud diody D, *q* elektrický náboj elektronu, *V* napětí na výstupu, *R<sup>s</sup>* sériový odpor fotočlánku, *a* činitel kvality diody D, *k* Boltzmannova konstanta, *T* teplota PV článku, *R<sup>p</sup>* svodový odpor PV článku.

Pomocí tohoto předpisu můžeme vykreslit následující voltampérové charakteristiky včetně průběhu výkonu [\[7\]](#page-52-1).

<span id="page-13-2"></span>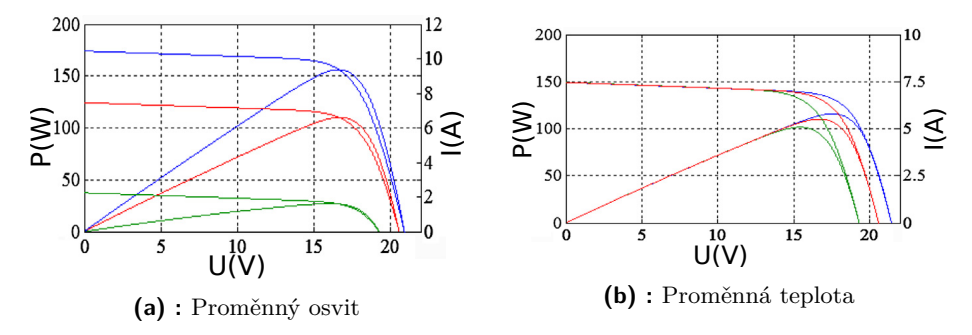

<span id="page-13-4"></span><span id="page-13-3"></span>**Obrázek 2.3:** Voltampérové charakteristiky PV článku (převzato z [\[7\]](#page-52-1))

Graf [2.3a](#page-13-3) ukazuje závislost výkonu a proudu PV článku na jeho napětí pro 3 úrovně osvitu při konstantní teplotě. Modrá představuje nejvyšší úroveň osvitu, červená střední úroveň osvitu a zelená nízkou úroveň osvitu.

Druhý graf [2.3b](#page-13-4) zobrazuje závislost výkonu a proudu PV článku na jeho napětí pro 3 různé teploty při konstantním napětí. Modrá představuje nejnižší teplotu, červená střední teplotu a zelená nejvyšší teplotu. Rozdíl mezi nejvyšší a nejnižší teplotou je 30 K.

Z grafu [2.3a](#page-13-3) můžeme vidět, že MPP se s proměňujícím se osvitem po grafu posouvá vertikálně. Tím pádem by se mohlo zdát, že by ke sledování MPP mohlo stačit pouze udržovat konstantní napětí na PV článku. Tato metoda by ale bohužel selhala při změně teploty, jak můžeme vidět v grafu [2.3b.](#page-13-4)

#### <span id="page-14-0"></span>**2.1.3 Zapojení PV panelu**

PV panely jsou sestavovány ze sérioparalelních kombinací PV článků. Od množství článků v sériovém zapojení se poté odvíjí nominální napětí panelu.

Jelikož bývají PV články uvnitř panelů rozprostřeny po velké ploše, je velmi pravděpodobné, že nastane situace, kdy některé z těchto článků nebudou dostatečně osvíceny (stín vytvořený kupříkladu drátem hromosvodu). Tyto články poté energii nevyrábí, ale naopak spotřebovávají, což může vést k přehřívání zastíněného článku a jeho následné degradaci.

Aby se tomuto stavu předešlo, tak se do PV panelů instalují diody (obr. [2.4\)](#page-14-2), které nevyrábějící článek (spíše sérii článků) přemostí a tím ochrání článek a zvýší výstupní výkon.

<span id="page-14-2"></span>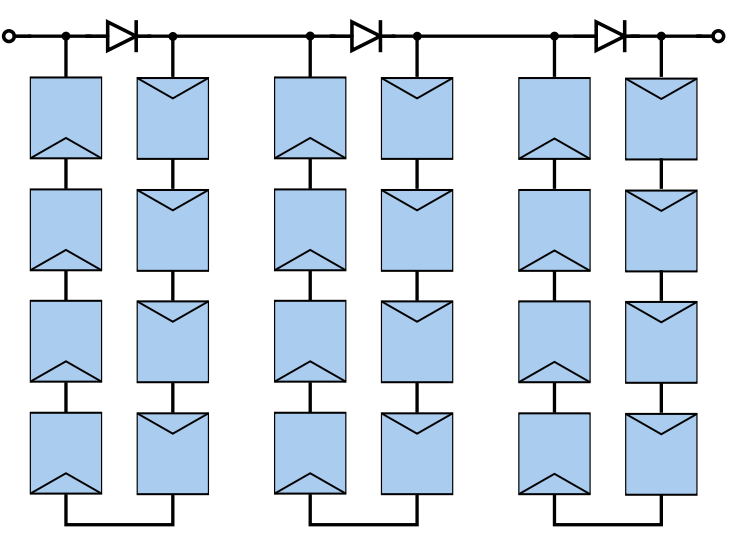

**Obrázek 2.4:** Schéma vnitřního zapojení PV panelu

### <span id="page-14-1"></span>**2.2 MPPT algoritmus**

Algoritmus pro sledování bodu maximálního výkonu (dále jen MPPT) slouží k nalezení optimálního zatížení generátoru, v tomto případě PV panelů, a to tak, aby odebíraný výkon byl co možná největší i přes měnící se podmínky na generátoru (např. osvit nebo teplota PV panelu) nebo zátěži (např. změna napětí akumulátoru). Toho může MPPT algoritmus dosáhnout mnoha způsoby, například metodou zvanou *Hill-climbing* [\[1\]](#page-52-2).

### <span id="page-15-0"></span>**2.2.1 Metoda Hill-climbing**

Metoda *Hill-climbing* nebo též *Perturb and observe* funguje na principu zvyšování/snižování střídy PWM, kterou je řízen spínaný měnič, o definovaný krok. Následným porovnáním naměřených hodnot výkonu před a po změně střídy můžeme určit, zda se algoritmus posunul na výkonové charakteristice generátoru směrem k a nebo od jeho lokálního maxima. Pokud se výkon zvýšil, tak byl směr změny střídy správný a algoritmus se může opakovat s tím, že upraví střídu do stejného směru. Pokud se však výkon oproti minulému měření snížil, tak je nutno směr posunu střídy otočit. [\[1\]](#page-52-2)

Takto se algoritmus po dostatečném množství iterací dostane do lokálního maxima výkonu a zde bude oscilovat. Velikost těchto oscilací se odvíjí od velikosti kroku použitém při zvyšování/snižování střídy (velikost oscilací může být také ovlivněna rozlišením měření a strmostí křivky výkonu okolo MPP), což je také jedna z nevýhod tohoto algoritmu. Nastavením nízkého kroku sice lze tyto oscilace omezit, ale tím se zároveň algoritmus zpomalí a je tedy potřeba více iterací, aby opět našel MPP. To může mít za následek neschopnost algoritmu sledovat MPP při jeho rychlých přesunech (např. oblačnost, která občasně zastiňuje PV panely). V práci [\[2\]](#page-52-3) nastavují velikost kroku dynamicky v závislosti na velikosti předchozího kroku a k němu příslušícímu rozdílu ve výkonu.

Další nevýhodou tohoto algoritmu je situace, kdy generátor má více než jedno lokální maximum (např. použijeme-li parametrově odlišné PV panely). To může vést k tomu, že se algoritmus zastaví na prvním nalezeném maximu a to nemusí být nutně globální, tudíž generátor nebude ideálně zatížen. Tato situace je ilustrována na obr. [2.5,](#page-15-1) kde je zelenou šipkou naznačen počáteční směr MPPT algoritmu, který se po dosažení lokálního maxima označeného zeleným křížkem zastaví a nepokračuje dále v červeně naznačeném směru, čehož by bylo potřeba pro dosažení maxima (červený křížek).

<span id="page-15-1"></span>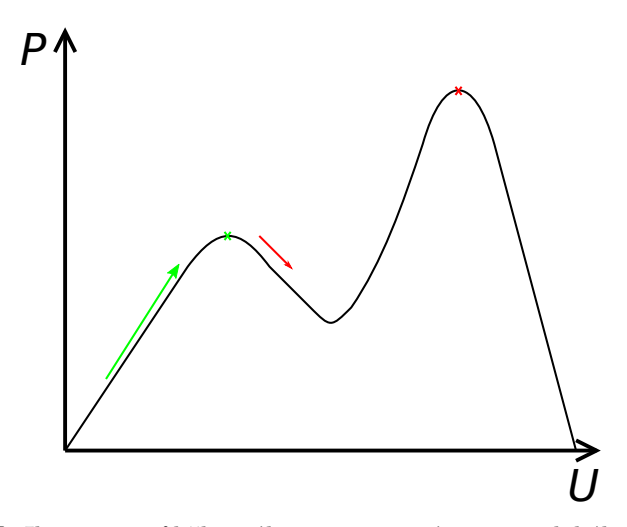

**Obrázek 2.5:** Ilustrace průběhu výkonu na generátoru se 2 lokálními maximy

## <span id="page-16-0"></span>**2.3 Akumulátor**

Pokud je potřeba uchovávat vyrobenou energii z PV systému lokálně (např. kvůli limitům distribuční soustavy, částečné energetické soběstačnosti nebo v mobilní aplikaci), jsou na výběr 2 nejrozšířenější řešení, a to uložení vyrobené energie do tepelného zásobníku (např. zásobník TUV) nebo do elektrochemického akumulátoru.

Elektrochemické akumulátory mají omezenou životnost a jejich cena je v porovnání s tepelným uložištěm mnohem vyšší, mají však velkou výhodu ve schopnosti vydat uloženou energii opět ve formě energie elektrické. Při nabíjení a následném vybíjení vznikají energetické ztráty, ty mohou být i 40% v případě akumulátorů olověných [\[3\]](#page-52-4).

Z hlediska ztrát i množství cyklů jsou na tom nejlépe lithiové technologie, bohužel jsou zároveň náročnější na dodržení nabíjecích/vybíjecích parametrů. LiFePO<sup>4</sup> (nebo též LFP) je typ lithiového akumulátoru, který poskytuje dobrou bezpečnost [\[4\]](#page-52-5) a zároveň dobrý počet cyklů [\[5\]](#page-52-6).

### <span id="page-16-1"></span>**2.3.1 Nabíjení LFP**

Při nabíjení LFP článků je nutné brát ohledy na nabíjecí/vybíjecí proud a také maximální/minimální napětí na článek. Překročení parametrů udávaných výrobcem může vést ke snížení životnosti akumulátoru a nebo k jeho zničení. Životnost článku je také velmi závislá na teplotě, ve které je provozován, jak ukazuje zdroj [\[5\]](#page-52-6).

V akumulátoru, který je sestavený ze sériové kombinace několika těchto článků, je nutné měřit každý článek zvlášť a v případě nutnosti celý akumulátor odpojit. Zařízení, které se stará o hlídání článků a případné odpojení celého akumulátoru, se nazývá BMS.

Některé BMS také poskytují funkci vyvažování, která spočívá ve vybíjení článku s nejvyšším napětím do odporové zátěže, případně do sousedních článků. To zaručí, že se nabíjení akumulátoru neukončí předčasně kvůli jedinému článku, jehož napětí již překračuje specifikace.

Pro dodržení nabíjecích parametrů musí nabíjecí zařízení (v tomto případě PV měnič) pracovat v režimu CC/CV. To znamená, že nenabitý akumulátor se bude nejdříve nabíjet maximálním nastaveným proudem (nabíjecí zařízení se chová jako proudový zdroj) a při dosáhnutí nastaveného napětí přejde do režimu konstantního napětí (nabíjecí zařízení se chová jako napěťový zdroj). V tu chvíli začne nabíjecí proud klesat.

### <span id="page-16-2"></span>**2.4 Spínané zdroje**

Spínané zdroje jsou skupina napájecích zdrojů, které používají ke své funkci elektronické spínací prvky, nejčastěji MOSFET. Jelikož jsou tranzistory ve spínaných zdrojích používány v ohmické oblasti, mají tyto zdroje podstatně větší účinnost oproti zdrojům lineárním. Jejich další výhodou je možnost 2. Teoretický úvod**........................................**

zvyšovat napětí nebo měnit DC na AC, což před jejich příchodem bylo možné pouze pomocí rotačních měničů a nebo jiných mechanických řešení.

Topologií spínaných zdrojů existuje velké množství. V této práci je použita topologie buck (snižující, obr. [2.6\)](#page-17-1).

### <span id="page-17-0"></span>**2.4.1 Snižující měnič**

Princip fungování snižujícího měniče spočívá v opakovaném spínání/rozepínání tranzistoru Q. Při každém jeho sepnutí začne téct proud ze vstupního napájení skrz tranzistor  $Q$  do induktoru L a výstupní kapacity  $C_{\text{out}}$ . Tento proud se bude lineárně zvětšovat (akumulace energie do magnetického pole induktoru) do té doby, než se tranzistor Q rozepne. V ten okamžik převezme proud procházející tranzistorem Q dioda D a uložená energie v induktoru se začne přesouvat do zátěže a výstupní kapacity Cout. Tento cyklus se neustále opakuje.

<span id="page-17-1"></span>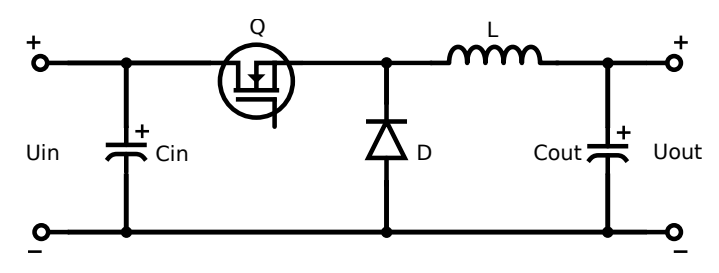

**Obrázek 2.6:** Schéma snižujícího měniče

Změnou střídy signálu, kterým je řízen tranzistor Q, lze měnit výstupní napětí zdroje. To lze vyjádřit následujícím vztahem

$$
U_{out} = D \times U_{in},\tag{2.2}
$$

kde *Uout* je výstupní napětí, *Uin* vstupní napětí a *D* střída, kterou dostaneme jako

<span id="page-17-2"></span>
$$
D = \frac{t_{on}}{T},\tag{2.3}
$$

kde *ton* je čas, po který je tranzistor během periody sepnutý, a *T* perioda, se kterou tranzistor spíná.

#### **Synchronní měnič**

Pokud je z měniče odebírán vysoký proud, tak začne na diodě D docházet k velké výkonové ztrátě. Tuto výkonovou ztrátu lze spočítat jako

<span id="page-17-3"></span>
$$
P_D = V_f \times I_{out} \times (1 - D), \tag{2.4}
$$

kde *P<sup>D</sup>* je výkonová ztráta diody, *V<sup>f</sup>* prahové napětí diody, *Iout* výstupní proud měniče a *D* střída vypočtená podle [\(2.3\)](#page-17-2).

Aby měnič kvůli této diodě neztrácel na účinosti, tak lze použít zapojení na obrázku [2.7.](#page-18-0) V tomto zapojení je dioda nahrazena tranzistorem Q2. Tento tranzistor v ideálním případě plně přebírá funkci diody s tím, že výkonová ztráta bude

$$
P_{Q2} = I_{out}^2 \times R_{DSON} \times (1 - D), \qquad (2.5)
$$

<span id="page-18-0"></span>kde *PQ*<sup>2</sup> je výkonová ztráta na tranzistoru Q2, *Iout* výstupní proud měniče, *RDSON* odpor tranzistoru v sepnutém stavu a *D* střída vypočtená podle [\(2.3\)](#page-17-2). *RDSON* dnešních tranzistorů se pohybuje v řádu jednotek mΩ.

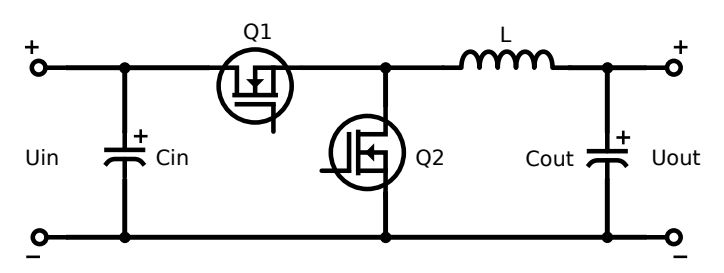

**Obrázek 2.7:** Schéma synchronního měniče

#### **Bootstrap**

Pokud ve snižujícím měniči (obr. [2.6\)](#page-17-1) chceme jako tranzistor Q použít N kanálový MOSFET (z důvodu nižšího *RDSON* ), je nutné vyřešit problém, který vzniká při jeho otevírání. Pro otevření N kanálového MOSFET je totiž nutné přivést napětí mezi kontakty gate a source. Na kontakt source se ale po otevření tranzistoru dostane napájecí napětí. Z toho důvodu je nutné, aby napěťový zdroj otevírající MOSFET byl plovoucí.

V případě bootstrap obvodu je tento plovoucí zdroj tvořen kondenzátorem s dostatečnou kapacitou na to, aby dokázal tranzistor otevřít a udržet otevřený. Tento kondenzátor je nabíjen v okamžik sepnutí tranzistoru Q2 (obr. [2.7\)](#page-18-0) a nebo otevření diody D (obr. [2.6\)](#page-17-1) skrze diodu, která bývá součástí řídícího IC.

## <span id="page-20-0"></span>**Kapitola 3**

## **Návrh řešení**

Po prostudování dostupné teorie jsem se rozhodl pro stavbu snižujícího měniče řízeného pomocí mikrokontroléru. Vzhledem k aktuální nedostupnosti některých elektronických součástek, především právě mikrokontrolérů, jsem některé komponenty vybíral na základě dostupnosti a nebo jsem použil domácí zásoby.

<span id="page-20-3"></span>Následující tabulka udává požadavky kladené na návrh.

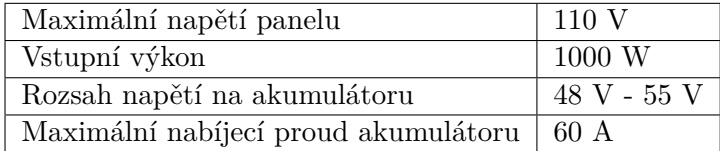

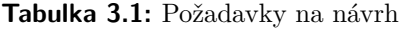

## <span id="page-20-1"></span>**3.1 Blokové schéma**

Na obrázku [3.1](#page-20-2) je vidět navržené blokové schéma měniče. Ve schématu jsou výkonové a napájecí cesty značeny silnou plnou čarou, tečkovanou čarou jsou pak naznačeny řídící signály a také měřená místa.

V následujících podkapitolách se bude práce podrobněji věnovat těmto jednotlivým blokům a jejich řešením.

<span id="page-20-2"></span>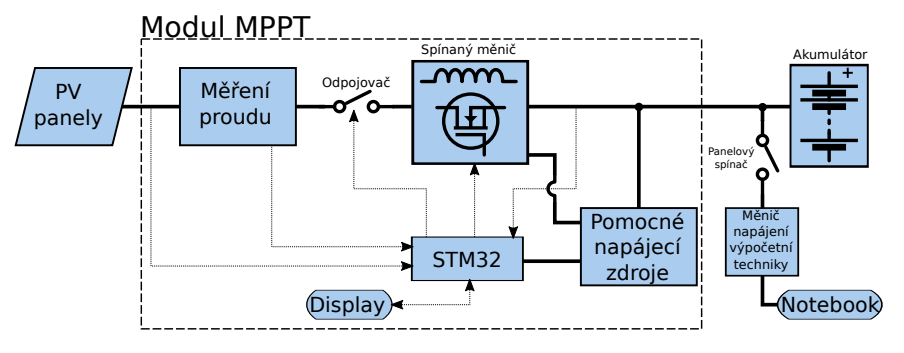

**Obrázek 3.1:** Blokové schéma měniče

## <span id="page-21-0"></span>**3.2 Mikrokontrolér**

Právě kvůli nedostupnosti mikrokontrolérů jsem z domácích zásob zvolil STM32F103C8T6, který je umístěn na vývojové desce s hovorovým názvem *Blue Pill* (obr. [3.2\)](#page-21-4). Od tohoto mikrokontroléru a jeho vlastností se dále odvíjel další postup řešení.

<span id="page-21-4"></span>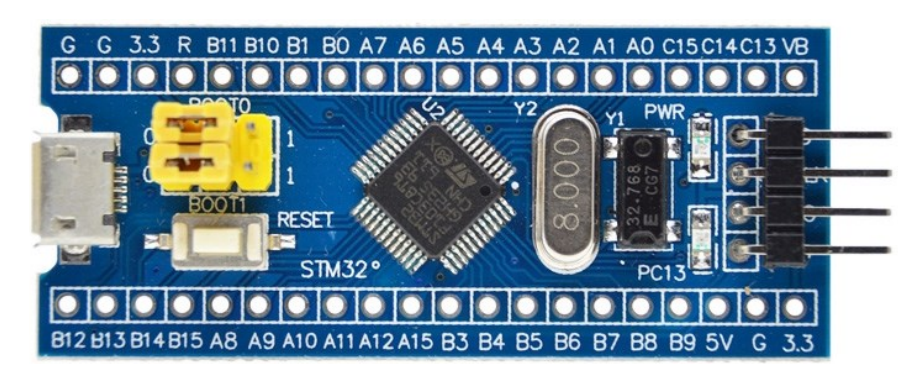

**Obrázek 3.2:** Vývojová deska STM32-Blue Pill

### <span id="page-21-1"></span>**3.2.1 Vývojová deska**

Na této vývojové desce je umístěn kromě mikrokontroléru také lineární regulátor 3*,* 3 V, krystalový rezonátor 8 MHz, 32*,* 768 kHz oscilátor pro přesné měření času, indikační diody, micro-USB port, resetovací tlačítko, 2 přepínače, programovací konektor a další pasivní komponenty.

Napěťový regulátor má vyvedený výstup na kontakty označené 3.3, čehož je využito k napájení displeje.

#### <span id="page-21-2"></span>**3.2.2 Periferie mikrokontroléru**

Tento mikrokontrolér má zabudováno mnoho periferií a podpůrných obvodů, z nichž pro tuto aplikaci jsou nejdůležitější: 2 x 12bitový ADC s možností sekvenčního měření několika kanálů, 16bitový časovač, I2C a DMA, které může přistupovat k většině periferií. Důležitá je také zabudovaná hardwarová násobička a dělička, ty znatelně zrychlují aritmetické operace procesoru.

#### <span id="page-21-3"></span>**3.2.3 Nahrávání programu**

Pro nahrání programu a debugování mikrokontroléru byl použit neoficiální klon zařízení ST-Link/V2 (obr. [3.3\)](#page-22-2) v kombinaci s vývojovým prostředím STM32 Cube IDE.

<span id="page-22-2"></span>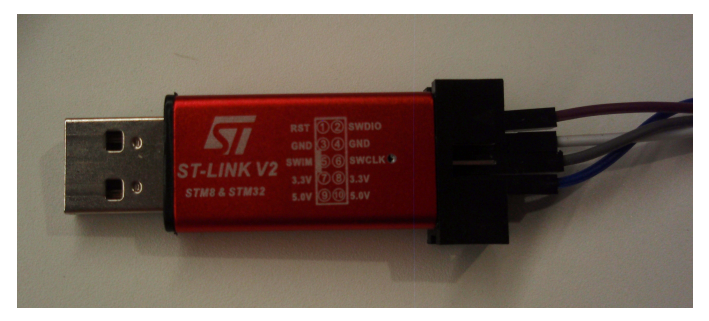

**Obrázek 3.3:** ST-Link/V2

## <span id="page-22-0"></span>**3.3 Měření**

V obvodu je nutné měřit napětí na třech místech: vstupní svorky, výstupní svorky, převodník proud/napětí. K tomuto účelu je mikrokontrolér vybaven 12bitovým ADC převodníkem fungujícím na principu postupné aproximace.

#### <span id="page-22-1"></span>**3.3.1 Měření napětí**

<span id="page-22-3"></span>Aby bylo možné měřit vysoké napětí na panelech a baterii, je toto napětí nejprve nutné zmenšit pomocí napěťového děliče (obr. [3.4\)](#page-22-3). Ten byl spočítán následujícím vzorcem [\(3.1\)](#page-22-4) pro nezatížený napěťový dělič

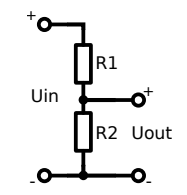

**Obrázek 3.4:** Napěťový dělič

<span id="page-22-4"></span>
$$
U_{out} = U_{in} \frac{R_2}{R_2 + R_1},
$$
\n(3.1)

kde *Uout* je výstupní napětí děliče, *Uin* napětí vstupní, *R*<sup>1</sup> a *R*<sup>2</sup> odpory rezistorů.

Na vývojové desce je napěťová reference ADC připojena na napájecí napětí mikrokontroléru, tudíž na vstup ADC převodníku nesmí přijít vyšší napětí než právě 3,3 V. Nejbližší hodnoty rezistorů z hodnotové řady E24 jsou  $R_1 = 33 \text{ k}\Omega$ ,  $R_2 = 1 \text{ k}\Omega$ . S těmito rezistory by muselo být na vstupu děliče 112*,* 2 V, aby bylo dosaženo 3*,* 3 V na ADC, což je vzhledem k požadavkům na návrh (tab. [3.1\)](#page-20-3) v pořádku. S těmito hodnotami byl navrhnut i dělič napětí na akumulátoru (obr. [3.5b\)](#page-23-2), přestože napětí akumulátoru těchto hodnot nedosahuje, a to především kvůli usnadnění osazování prototypu.

<span id="page-23-1"></span>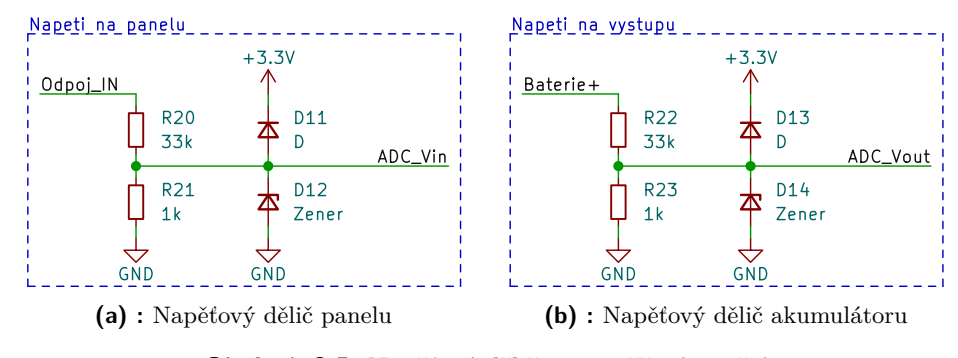

<span id="page-23-2"></span>**Obrázek 3.5:** Napěťové děliče pro měření napětí

Na schématu (obr. [3.5\)](#page-23-1) jsou vidět i ochranné diody D11 až D14, které mají za úkol v případě přepětí udržet napětí na bezpečné úrovni a předejít tak zničení mikrokontroléru. Tyto diody nejsou ve finálním prototypu osazeny.

#### <span id="page-23-0"></span>**3.3.2 Měření proudu**

Pro měření proudu jsem zvolil TMCS1107A3U, jelikož tento integrovaný obvod funguje na principu Hallova jevu, čímž poskytuje galvanické oddělení od měřeného místa a je s ním tedy možné měřit kdekoli v obvodu. Tento obvod umí zároveň měřit proud i v opačném směru s tím, že není zapotřebí přivádět symetrické napájení. Měření opačného směru proudu je také důležité pro implementaci ochranných funkcí měniče.

Jako měřené místo jsem zvolil vstup z PV panelů, protože touto částí obvodu bude protékat nižší proud v porovnání s proudem, jenž poteče do akumulátoru (maximálně 10 A při 100 V a 1000 W na PV panelech). Díky tomu bude možné použít IC s větší citlivostí.

Původně jsem zamýšlel použít integrovaný obvod TMCS1107A3U, ale kvůli chybě při vytváření objednávky součástek jsem byl nucen použít obvod TMCS1107A3B. Jedná se o téměř totožnou verzi tohoto obvodu (stejná citlivost), s tím rozdílem, že obvod, jehož označení končí na B, umožňuje měřit v rozsahu ±7*,* 25 A, a obvod s označením končícím na U má rozsah −1*.*4 A *a*ž 13*.*85 A. Bohužel verze B neobsáhne potřebný měřený rozsah. Naštěstí lze tento rozsah rožšířit tím, že se k IC přivede vyšší napájecí napětí, a to 5 V, pak se totiž měřený rozsah rozšíří na ±11*,* 5 A.

Aby nebylo nutné stavět další pomocný napájecí obvod, tak bylo využito lineárního regulátoru osazeného na prototypové desce *Blue pill*, který si z 5 V, kterými je napájen TMCS1107A3B, vytvoří potřebné napájecí napětí mikrokontroléru (3*,* 3 V).

Kvůli zvýšenému napájecímu napětí bylo nutné přidat napěťový dělič, aby ADC mikrokontroléru nebylo při vyšších hodnotách proudu poškozeno. Finální zapojení je na následujícím obrázku [3.6.](#page-24-1)

<span id="page-24-1"></span>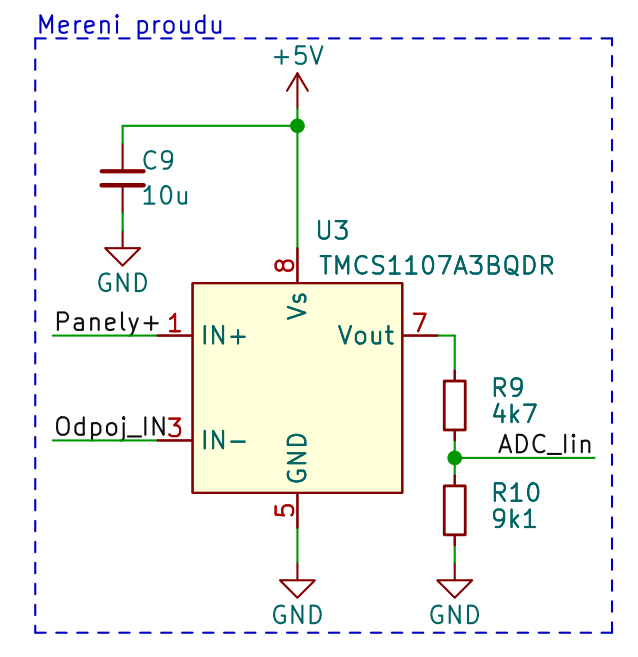

**Obrázek 3.6:** Obvod měření proudu

#### <span id="page-24-0"></span>**3.3.3 Rozlišení**

Mikrokontrolér je osazen 12bitovým analogově digitálním převodníkem a jeho referenční napětí je připojeno k napájecímu napětí 3*,* 3 V. Z těchto údajů lze určit rozlišení převodníku. Následující výpočty jsou vzhledem k nepřesnosti odporů a dalším parazitním vlastnostem obvodu spíše orientační. Jelikož se MPPT algoritmus snaží naleznout maximální hodnotu, tak neklade velké požadavky na rozlišení, ale spíše na linearitu měření.

12bitový převodník rozlišuje  $2^{12} = 4096$  různých napěťových hodnot, což při referenčním napětí 3*,* 3 V znamená, že rozlišení převodníku je

$$
\frac{3,3 \text{ V}}{2^{12}} \doteq 805,664 \text{ \text{µV}}.
$$

#### **Napětí na PV panelu**

Rozlišení napětí na PV panelu lze určit tak, že rozlišení převodníku dosadíme do vzorce [\(3.1\)](#page-22-4) na místo *Uout*, poté rovnici vyřešíme pro *Uin* a to bude rovné rozlišení napětí na PV panelu (hodnoty odporů z obr. [3.4\)](#page-22-3)

805,664 
$$
\mu
$$
V ×  $\frac{1 \text{ k}\Omega + 33 \text{ k}\Omega}{1 \text{ k}\Omega} \doteq 27,393 \text{ mV}.$ 

#### **Proud**

Rozlišení měřeného proudu určíme obdobným způsobem. V prvním kroku vypočteme rozlišení napětí na převodníku proud/napětí (hodnoty odporů

3. Návrh řešení**.........................................**

z obr. [3.6,](#page-24-1) vzorec [\(3.1\)](#page-22-4))

$$
805,664 \text{ \t\t $\text{pV} \times \frac{9,1 \text{ k}\Omega + 4,7 \text{ k}\Omega}{9,1 \text{ k}\Omega} \doteq 1,222 \text{ mV}.$
$$

Tento výsledek poté vydělíme sensitivitou převodníku proud/napětí (pro použitý převodník 200 mV $A^{-1}$ )

$$
\frac{1,222 \text{ mV}}{200 \text{ mVA}^{-1}} \doteq 6,11 \text{ mA}.
$$

## <span id="page-25-0"></span>**3.4 Snižující měnič**

Při návrhu hlavního snižujícího měniče jsem postupoval podle [\[9\]](#page-53-0), tento dokument pojednává o teorii a výpočtech týkajících se synchronních snižujících měničů.

Vzhledem k velkému výstupnímu proudu (zhruba 20 A) byla zvolena topologie synchronního měniče, protože výkonová ztráta v případě diody by mohla při těchto proudech dosahovat desítek W (viz vztah [\(2.4\)](#page-17-3)).

Frekvence měniče byla nastavena na 50 kHz (viz podkapitola [6.3.3\)](#page-43-1), zbylé parametry návrhu jsou uvedeny v tabulce [3.1.](#page-20-3)

#### <span id="page-25-1"></span>**3.4.1 Volba induktoru**

#### **Indukčnost**

Hondota indukčnosti byla spočítána podle následujícího vzorce

<span id="page-25-4"></span>
$$
L = \frac{U_{out} \times (1 - D)}{f \times \Delta I_L},
$$
\n(3.2)

kde *L* je vypočtená indukčnost, *Uout* výstupní napětí měniče, *D* střída, *f* frekvence měniče, ∆*I<sup>L</sup>* rozkmit proudu induktorem.

K výpočtu tohoto vzorce potřebujeme znát střídu a rozkmit proudu induktorem, střídu lze spočítat jako

<span id="page-25-2"></span>
$$
D = \frac{U_{out}}{U_{in}},\tag{3.3}
$$

kde *D* je zjišťovaná střída, *Uout* výstupní napětí měniče, *Uin* vstupní napětí měniče.

∆*I<sup>L</sup>* je většinou voleno jako 30 až 40 % výstupního proudu. V mém případě tedy dostanu $\Delta I_L$ jako

<span id="page-25-3"></span>
$$
\Delta I_L = \frac{P_{in}}{U_{out}} \times 40\%,\tag{3.4}
$$

kde *Pin* je vstupní výkon a *Uout* napětí na výstupu.

Při výpočtech použijeme *Uin* = 110 V (napětí na panelu) a *Uout* = 48 V (napětí vybitého akumulátoru). Po dosazení do [\(3.3\)](#page-25-2) dostáváme střídu

$$
D = \frac{48}{110} \doteq 0,4364.
$$

Dosazením do vzorce [\(3.4\)](#page-25-3) dostaneme rozkmit

$$
\Delta I_L = \frac{1000}{48} \times 0, 4 \doteq 8,33
$$
 A.

Vypočtené hodnoty poté dosadíme do vzorce [\(3.2\)](#page-25-4) a dostaneme indukčnost

$$
L = \frac{48 \times (1 - 0,4364)}{50 \times 10^3 \times 8,33} \doteq 64 \text{ µH}.
$$

#### **Maximální proud**

Špičkový proud je nutné spočítat proto, aby nedocházelo při běhu měniče k saturaci induktoru.

Špičkový proud induktorem spočítáme jako

<span id="page-26-2"></span>
$$
I_{pk} = I_{out} + \frac{\Delta I_L}{2},\tag{3.5}
$$

kde *Iout* je výstupní proud měniče a ∆*I<sup>L</sup>* rozkmit proudu induktorem.

∆*I<sup>L</sup>* je spočten v minulé kapitole (viz [\(3.4\)](#page-25-3)) a *Iout* spočteme jako

$$
I_{out} = \frac{P_{in}}{U_{out}} = \frac{1000}{48} \doteq 20,8 \text{ A.}
$$
 (3.6)

Dosazením do [\(3.5\)](#page-26-2) poté získáme špičkový proud

$$
I_{pk} = 20, 8 + \frac{8,33}{2} \doteq 25
$$
 A.

#### **Zvolený induktor**

Na základě výpočtů byl zvolen toroidní induktor s indukčností 65 µH a maximálním proudem 30 A. Tento induktor je navinutý na prachovém jádře z Fe-Ni slitiny, díky čemuž má podle katalogového listu velice pozvolnou saturaci.

#### <span id="page-26-0"></span>**3.4.2 Volba spínacích tranzistorů**

Při vybírání MOSFET jsem se zaměřil na 2 důležité parametry, a to maximální napětí mezi kontakty *Drain* a *Source UDSmax* a hodnotu odporu v sepnutém stavu *RDSON* . Napětí *UDSmax* jsem zvolil v rozmezí 150 V a vyšší a *RDSON* jsem se snažil najít co nejmenší.

#### **Zvolený tranzistor**

<span id="page-26-1"></span>Zvolený tranzistor je NTP5D0N15MC, který má následující parametry:

| DSmax |     |
|-------|-----|
| idson | m V |

**Tabulka 3.2:** Parametry zvoleného tranzistoru

### <span id="page-27-0"></span>**3.4.3 Tranzistorový budič**

K řízení tranzistorů byl zvolen integrovaný obvod IRS2104 (obr. [3.7\)](#page-27-1). Ten je vybaven dvěma tranzistorovými budiči, s tím, že budič vrchního tranzistoru (v mém zapojení tranzistor Q2) je vybaven funkcí *bootstrap*, díky které je schopný udržet tranzistor otevřený i při nárůstu napětí na kontaktu source.

Dále je IC vybaven ochranou před současným otevřením obou tranzistorů zároveň (tzv. *Shoot-through*). Tato ochrana je zhotovena vložením zpoždění při přepínání z jednoho tranzistoru na druhý (tzv. *dead time*).

Dalším ochranným mechanismem IC je odbuzení tranzistorů při nízkém napájecím napětí. Touto ochranou IC předejde poškození tranzistorů způsobeným jejich neúplným otevřením.

<span id="page-27-1"></span>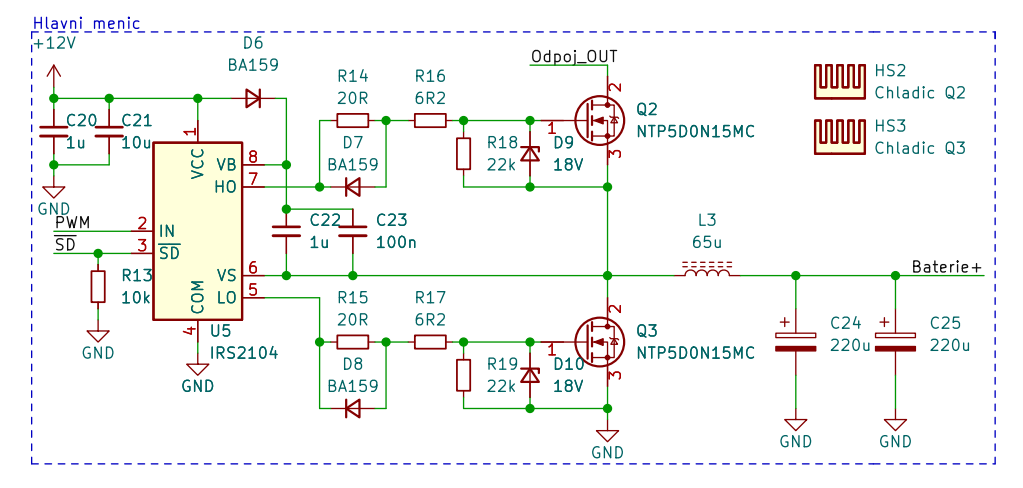

**Obrázek 3.7:** Zapojení hlavního měniče

#### **Bootstrap obvod**

Externí součástky tohoto obvodu jsou kondenzátory C22 a C23, které slouží k uchování náboje nutného pro otevření tranzistoru, a dioda D6, skrze kterou jsou zmíněné kondenzátory nabíjeny ve chvíli, kdy je sepnutý tranzistor Q3. Tato dioda musí být zvolena tak, aby odolala vstupnímu napětí zdroje.

Pro rychlé spínání tranzistoru je dobré, aby kondenzátory C22 a C23 měly co možná nejmenší sériový odpor a byly umístěny blízko IC.

#### **Omezení proudu do gate**

Při příliš rychlém spínání tranzistorů může docházet k napěťovým oscilacím na jejich kontaktech, což může v některých případech vést až k proražení tranzistoru [\[8\]](#page-53-1). Tyto oscilace lze omezit vložením rezistoru mezi budící IC a gate tranzistoru, současně s tím se ale omezí vybíjecí proud a prodlouží vypínání tranzistoru.

Proto jsem v mém řešení použil kombinaci rezistorů R14, R16 (R15, R17) a diody D7 (D8). Toto zapojení při zapínání tranzistoru omezuje proud do gate sériovou kombinací rezistorů. Při vypínání je rezistor R14 (R15) přemostěn diodou a proud tedy omezuje pouze rezistor R16 (R17).

Obvod je také opatřen vybíjecími rezistory R18 a R19, které odvádějí náboj z tranzistorů pokud je IC U5 bez napájení, a ochrannými Zenerovými diodami D9 a D10, které ochrání tranzistory Q2 a Q3 v případě příliš vysokého napětí mezi jejich gate a source.

## <span id="page-28-0"></span>**3.5 Odpojovač**

Odpojovač slouží k odpojení PV panelů od zbytků měniče. To je nutné kvůli možnému toku proudu z baterie zpět do PV panelu. Při nedostatečném osvitu PV panelu dojde k tomu, že napětí, které je na něm generované, bude menší, než napětí akumulátoru. V ten okamžik začne protékat proud z akumulátoru skrz intrinzickou diodu MOSFET Q2 zpět do PV panelu viz schéma v příloze [B.](#page-56-0)

K zamezení tohoto proudu by stačila dioda, na té by ale i v případě Schottkyho diody docházelo k výkonové ztrátě v řádu jednotek W. Proto jsem použil N kanálový MOSFET NTP5D0N15MC, ten se svým odporem 5 mΩ v sepnutém stavu představuje ztrátu 0*,* 5 W při protékajícím proudu 10 A.

Ke spínání tohoto tranzistoru jsem použil integrovaný obvod TLP3905 (obr. [3.8\)](#page-28-1).

<span id="page-28-1"></span>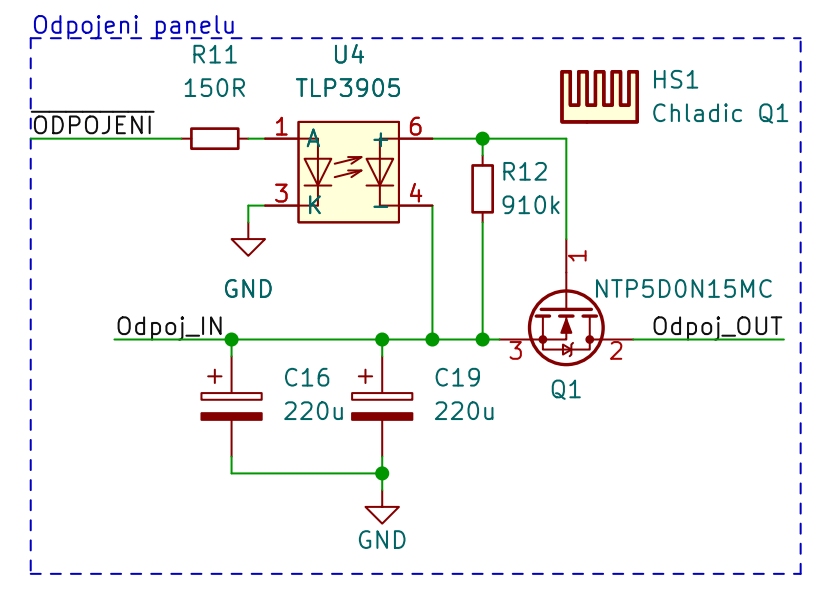

**Obrázek 3.8:** Obvod tranzistorového odpojovače

Rezistor R11 nastavuje proud do infračervené diody uvnitř TLP3905 na přibližně 10 mA. S pomocí tabulky v katalogovém listu TLP3905 jsem zvolil vybíjecí rezistor R12. Ten nesmí mít moc nízkou hodnotu, jinak by mohl příliš zatížit fotodiody uvnitř TLP3905. Tím by se snížilo napětí přivedené na gate MOSFET a ten by se pak nemusel plně otevřít. S rezistorem 910 kΩ je napětí mezi gate a source přibližně 7*.*5 V a to je podle katalogového listu dostatečné napětí na úplné otevření tranzistoru.

Tento způsob řízení tranzistoru je sice pomalý, ale nevyžaduje konstrukci dalšího napájecího zdroje.

## <span id="page-29-0"></span>**3.6 Pomocné napájecí zdroje**

Pomocné napájecí zdroje slouží k napájení mikrokontroléru, převodníku proud/napětí, modulu displeje a obvodu buzení tranzistorů. K tomuto účelu jsem použil integrovaný obvod MP4541. Jedná se o synchronní snižující měnič s integrovanými tranzistory.

Tento integrovaný obvod jsem zvolil, protože má nastavitelné výstupní napětí, nepotřebuje mnoho externích součástek a má velký rozsah vstupního napětí (až 85 V). Velký napájecí rozsah je důležitý, protože obvod bude napájen napětím akumulátoru.

<span id="page-29-1"></span>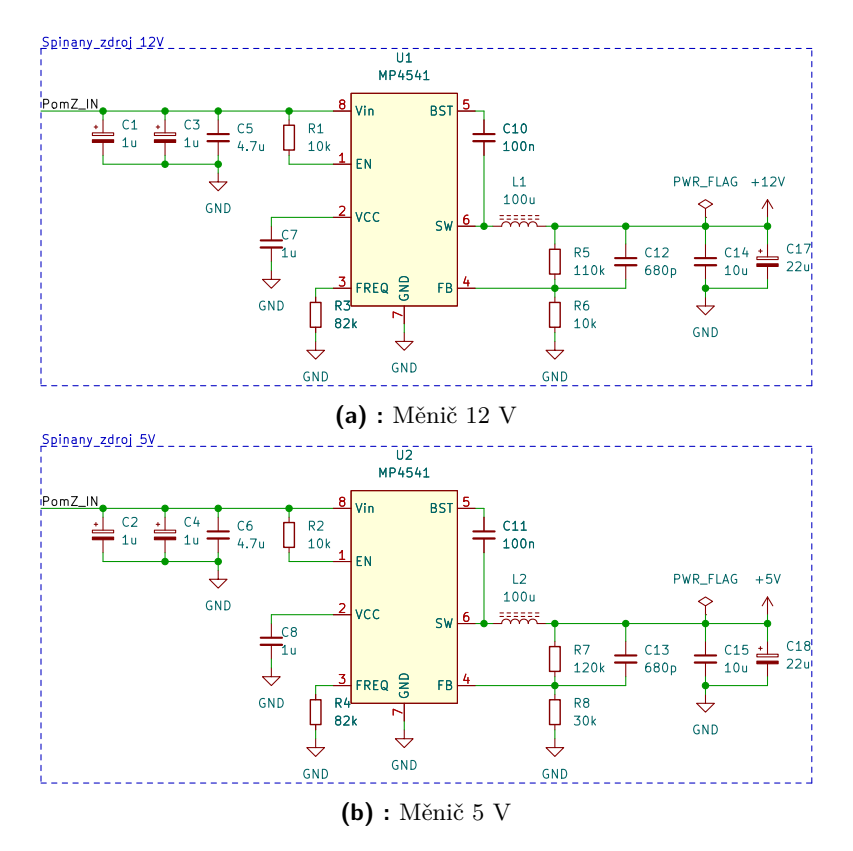

**Obrázek 3.9:** Obvod pomocných napájecích zdrojů

Ostatní součástky měniče jsem volil pomocí výpočtů a doporučení uvedených v katalogovém listu.

Pro potřeby testování jsem do schématu přidal testovací kontakty (TP1, TP2) a spájitelný propoj (JP1), pomocí kterého lze volit, zda budou měniče (U1, U2) napájeny z akumulátoru nebo testovacích kontaktů viz obr. [3.10.](#page-30-1)

<span id="page-30-1"></span>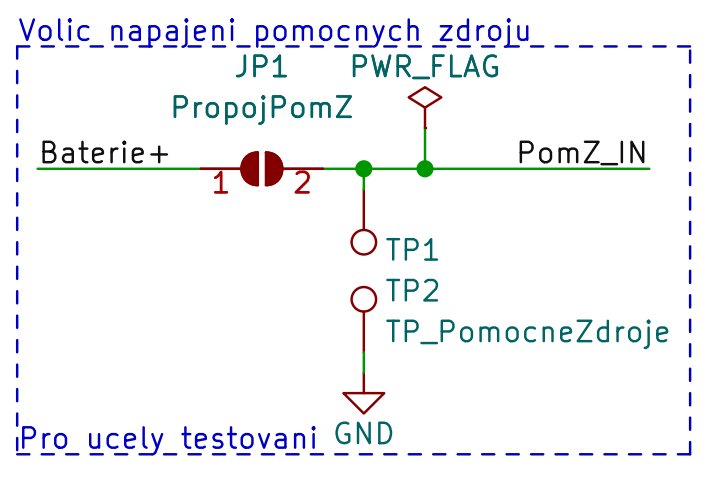

**Obrázek 3.10:** Obvod voliče napájení pomocných zdrojů

## <span id="page-30-0"></span>**3.7 Displej**

<span id="page-30-2"></span>Pro zobrazování stavu měniče jsem zvolil modul OLED displeje s řadičem SSD1306. Modul displeje (obr. [3.12\)](#page-30-3) je připojen přes konektor (obr. [3.11\)](#page-30-2) k mikrokontroléru pomocí I2C sběrnice.

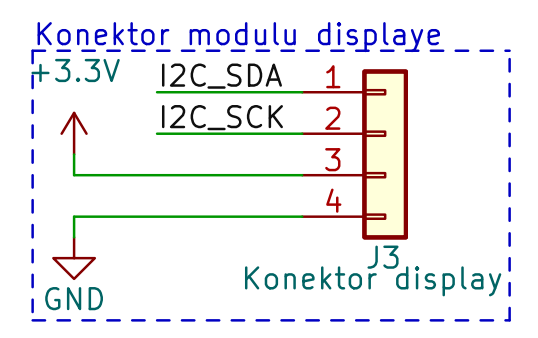

**Obrázek 3.11:** Konektor displeje

<span id="page-30-3"></span>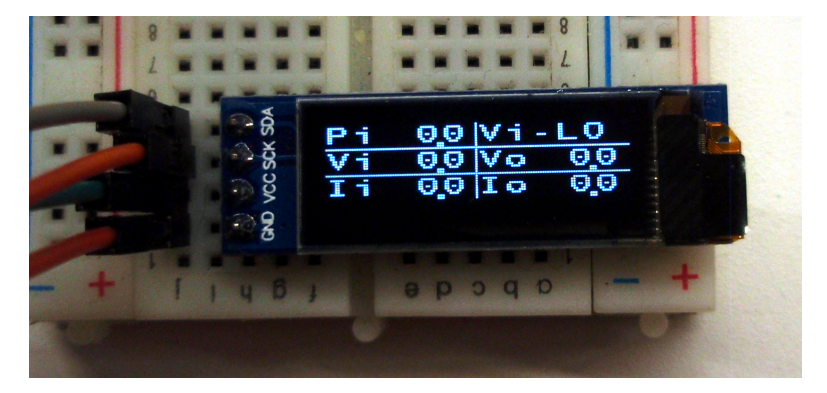

**Obrázek 3.12:** Modul OLED displeje zobrazujícího provozní data

## <span id="page-31-0"></span>**3.8 Měnič napájení výpočetní techniky**

Tento měnič slouží k napájení notebooků Thinkpad používajících kulatý tříkontaktový konektor (obr. [3.13\)](#page-31-1). Výhoda tohoto konektoru spočívá v jeho prostředním kontaktu, který slouží notebooku nebo dokovací stanici k identifikaci připojeného adaptéru. Notebook poté z adaptéru neodebírá více výkonu, než je daný adaptér schopný poskytnout. Toho notebook docílí tak, že zpomalí nabíjení svého akumulátoru, nebo v případě výkonnějších modelů nedovolí procesoru odebírat příliš velký výkon.

<span id="page-31-1"></span>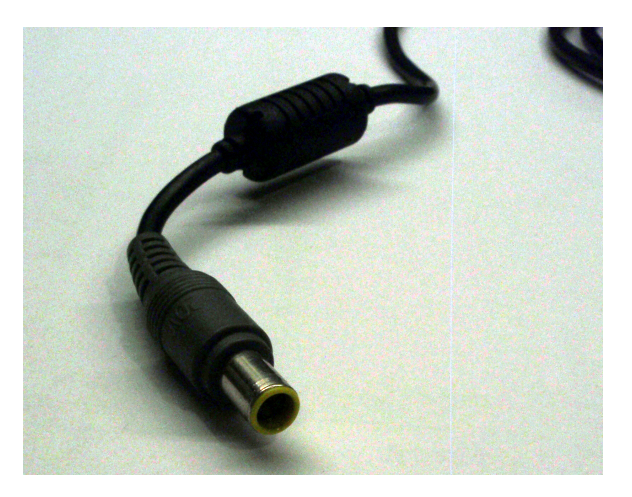

**Obrázek 3.13:** Napájecí konektor notebooku Thinkpad

<span id="page-31-2"></span>Odebíraný výkon lze nastavit vložením odporu mezi prostřední kontakt konektoru a GND. Výkony jdou takto nastavit v rozmezí od 65 W do 170 W podle následující tabulky (tabulka [3.3\)](#page-31-2).

| Výkon | Odpor                     |  |  |
|-------|---------------------------|--|--|
| 65 W  | $10 \text{ k}\Omega$      |  |  |
| 90 W  | nepřipojeno               |  |  |
| 135 W | 0 Q                       |  |  |
| 170 W | $1,5 \; \mathrm{k}\Omega$ |  |  |

**Tabulka 3.3:** Volba napájecího výkonu notebooku

Pro moji aplikaci jsem zvolil nejmenší možný výkon (65 W). Na tento výkon bylo tedy nutné navrhnout spínaný snižující měnič, který sníží napětí akumulátoru na 20 V a bude schopný dodávat proud alespoň 3*,* 25 A.

Pro tento účel jsem zvolil integrovaný obvod LM5013, což je snižující měnič s integrovaným tranzistorem a funkcí UVLO, která vypne měnič, pokud jeho napájecí napětí klesne pod nastavenou úroveň. Tato funkce je použita jako ochrana před podvybitím akumulátoru.

#### <span id="page-32-0"></span>**3.8.1 Zapojení**

Při výběru součástek jsem používal výpočty, které jsou uvedené v katalogovém listu součástky.

Frekvenci měniče jsem pomocí rezistoru R3 nastavil na 200 kHz a k této frekvenci zvolil příslušnou cívku a také vstupní/výstupní kondenzátory. Vstup desky měniče jsem také opatřil tavnou pojistkou 1*,* 6 A pro ochranu před případným zkratem a chybám měniče.

#### **UVLO**

Funkci UVLO jsem nastavil pomocí rezistorů R1 a R2 tak, aby měnič odpojila při snížení napájecího napětí pod 49 V, což odpovídá napětí 3*,* 06 V na jeden článek zamýšleného akumulátoru.

## <span id="page-34-0"></span>**Kapitola 4**

## **Tvorba schématu a DPS**

Pro návrh schématu a následně DPS jsem použil program KiCad verze 6.0.9. Jedná se o aktivně vyvíjený opensource projekt, díky čemuž ho lze zkompilovat a spustit na různých platformách a operačních systémech včetně mnou používaného Debian GNU/Linux.

## <span id="page-34-1"></span>**4.1 Tvorba schématických značek a pouzder**

Při návrhu jsem narazil na několik součástek, které jsem chtěl v zapojení použít, ale v KiCad pro ně nebyly dostupné jejich schématické značky nebo pouzdra (footprint).

### <span id="page-34-2"></span>**4.1.1 Schématické značky**

K tvorbě schématických značek v KiCad slouží nástroj nazývaný *Symbol Editor*. V tom jsem vytvořil novou knihovnu a v ní pak nový prázdný symbol. Do toho jsem poté přidal odpovídající množství vývodů, které kreslená součástka má, a dokreslil její vizuální reprezentaci (viz obr. [4.1\)](#page-34-4).

<span id="page-34-4"></span>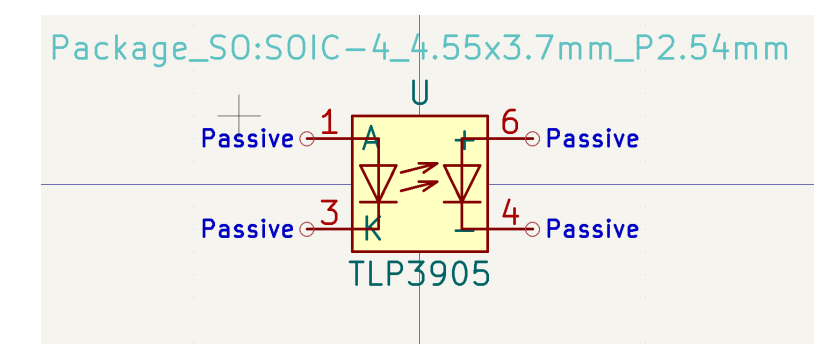

**Obrázek 4.1:** Tvorba schématické značky pro součástku TLP3905

#### <span id="page-34-3"></span>**4.1.2 Pouzdra**

Pro tvorbu pouzder je k dispozici obdobný nástroj nazvaný *Footprint Editor*. S jeho pomocí jsem opět vytvořil novou knihovnu a v ní nový *footprint*. Do toho 4. Tvorba schématu a DPS **....................................**

jsem vložil odpovídající množství vývodů, nastavil jejich rozměry a rozestupy, a následně nakreslil ohraničení součástky a její fyzickou reprezentaci do patřičných vrstev (viz obr. [4.2\)](#page-35-2).

<span id="page-35-2"></span>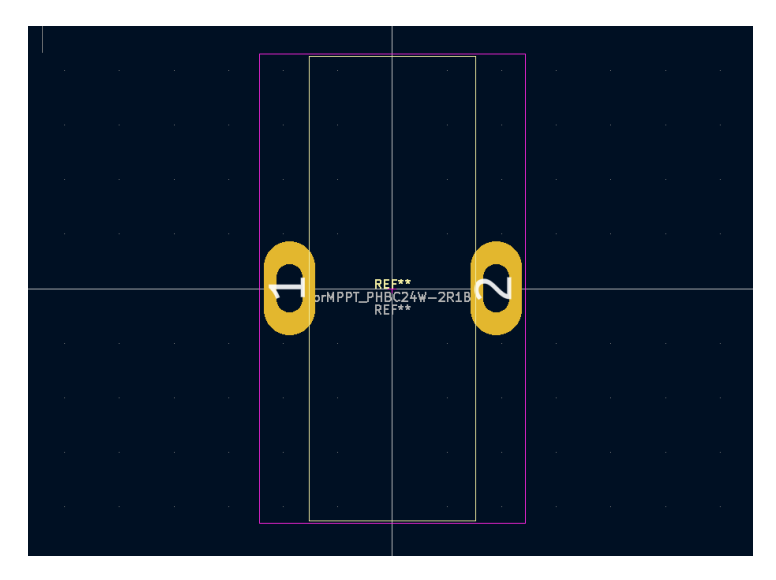

**Obrázek 4.2:** Tvorba pouzdra pro toroidní cívku

Některá pouzdra byla nakreslena podle dat v katalogovém listu, ale v případě toroidní cívky rozměry neodpovídaly a tak byla cívka odměřena pomocí posuvného měřítka.

## <span id="page-35-0"></span>**4.2 Schéma**

Ve schématickém editoru jsem postupoval tak, že jsem postupně vkládal požadované symboly součástek a ty jsem poté pospojoval. Související obvodové části jsem ohraničil pro větší přehlednost a propoje mezi nimi vytvořil pomocí pojmenování větví.

Jednotlivým součástkám jsem přiřadil jejich hodnoty a pouzdra. Pokud to bylo možné, tak jsem volil *footprint* s většími ploškami pro usnadnění osazování. Následně jsem přistoupil k návrhu DPS.

## <span id="page-35-1"></span>**4.3 DPS**

Před započetím návrhu DPS jsem prostudoval dostupnost výrobců plošných spojů a po zvážení cen a hlavně dodacích lhůt jsem zvolil lokálního výrobce.<sup>[1](#page-35-3)</sup> Tento výrobce bohužel neumožnuje výrobu prokovů. Na toto omezení je nutné při návrhu dbát.

<span id="page-35-3"></span><sup>1</sup> <https://www.plosnaky.cz>

### <span id="page-36-0"></span>**4.3.1 Prokovy**

**............................................**4.3. DPS

Oproti standardnímu návrhu je nezbytné nastavit větší velikost prokovů, aby bylo možné do vytvořených otvorů prostrčit měděný drát, který je poté zapájen z obou stran desky. Také je nutné nedávat prokovy pod součástky, protože by potom mohly vkládaným drátům překážet. Dále je důležité myslet na to, že THT součástky sice prokov v podstatě vytvářejí díky své nožičce, ale ne vždy je možné součástku z obou stran připájet (například v případě elektrolytického kondenzátoru).

#### <span id="page-36-1"></span>**4.3.2 Návrh**

#### **MPPT**

Po prostudování technologických limitů výrobce jsem zjištěné limity nastavil v programu. Poté jsem rozmístil součástky do jednotlivých bloků, obdobně jako ve schématu. SMD součástky jsem přednostně umisťoval na zadní stranu desky a THT součástky na stranu přední.

Následně jsem součástky v jednotlivých blocích otočil a posunul tak, aby vývody, které mají být spojené, byly pokud možno co nejbíže u sebe. Poté jsem jednotlivé součástky v blocích pospojoval.

Silové vodiče byly vytvořeny pomocí funkce rozlité mědi (*Add filled zone*) a v místech, která to umožňovala, byly vodiče posíleny z druhé strany desky. Zbylé místo na obou stranách desky bylo vyplněno rozlitou mědí připojenou na GND.

Tranzistory Q1, Q2 a Q3 byly umístěny na okraj desky s dostatečnou mezerou od ostatních komponent tak, aby na tranzistory bylo možné přimontovat chladiče.

V místech, kde protéká touto rozlitou mědí velký proud, především kolem vývodů kondenzátorů C16, C19, C24, C25 a konektorů J1, J2, byly umístěny prokovy. To je nutné také z toho důvodu, že zmíněné součástky jsou nakontaktované jenom z jedné strany desky.

Výsledný návrh DPS MPPT modulu není ideální a po nabytých zkušenostech bych jej upravil. Jako jeden z nedostatků vidím velkou smyčku, kterou se skrz GND vrací proud od kondenzátorů C24 a C25 zpět do kondenzátorů C16 a C19. Tuto smyčku by bylo možné zmenšit přesunem induktoru a výstupních kondenzátorů C24 a C25.

#### **Pomocné napájecí zdroje**

Pomocné napájecí zdroje byly zapojeny podle doporučení v katalogovém listu MP4541. Dbáno bylo především na minimalizaci vzdáleností mezi kondenzátory, spínacím IC a induktorem.

#### **Měnič k napájení výpočetní techniky**

Tento měnič byl opět zapojen podle jeho předlohy v kalatogovém listu. Výkonové trasy byly posíleny a na některých místech byly přepnuty přípoje

4. Tvorba schématu a DPS **....................................**

součástek (*pad connection*) z *Thermal relief* na *Solid*.

## <span id="page-38-0"></span>**Kapitola 5**

## **Osazení, oživení a testování DPS**

Tato kapitola se věnuje postupům a nástrojům použitých při osazení a oživení DPS. Dále jsou zde zmíněné postupy, které byly použity k ověření funkčnosti prototypu.

## <span id="page-38-1"></span>**5.1 Osazování**

Při výběru součástek jsem se snažil preferovat jejich SMD verze, a to především kvůli pohodlnosti osazování. Při pájení SMD komponent totiž deska leží vodorovně na pracovní podložce a není nutné ji pro nasazení dalších součástek otáčet, jako je tomu při práci s THT komponenty. Odpadá také odstřihávání přebytečné délky nožiček. Bohužel vzhledem k současné situaci na trhu s elektronickými součástkami není možné některé komponenty v jistých pouzdrech koupit.

### <span id="page-38-2"></span>**5.1.1 Použité vybavení**

K osazení byla použita mikropáječka s výměnnými hroty, horkovzdušná stanice, pinzety a cín.

#### <span id="page-38-3"></span>**5.1.2 Postup**

Při osazování jsem postupoval od SMD součástek s nejmenším profilem postupně k těm větším. To především z to toho důvodu, aby již osazené součástky nepřekážely.

Při osazování induktorů L1 a L2 bylo nutné použít horkovzdušnou stanici, protože kontaktní plošky induktorů jsou rozsáhlé a zasahují přímo pod součástku. Z toho důvodu není možné tyto kontakty zahřát pomocí hrotu mikropáječky.

Poté, co jsem osadil veškeré SMD součástky, jsem přistoupil k osazování THT komponent. Po dokončení a otestování funkčnosti jednotlivých bloků jsem výkonové trasy posílil vrstvou cínu pro zlepšení jejich vodivosti.

Poté jsem osazenou desku umyl pomocí ultrazvukové čističky a opatřil ochranným lakem. Na následujících obrázcích je vidět již hotová deska (obr. [5.1](#page-39-2) a [5.2\)](#page-39-3).

<span id="page-39-2"></span>5. Osazení, oživení a testování DPS **................................**

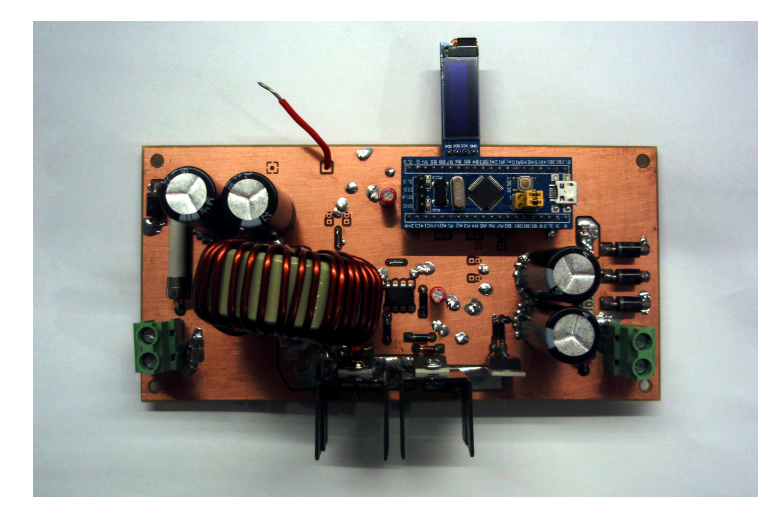

**Obrázek 5.1:** Osazená DPS - přední strana

<span id="page-39-3"></span>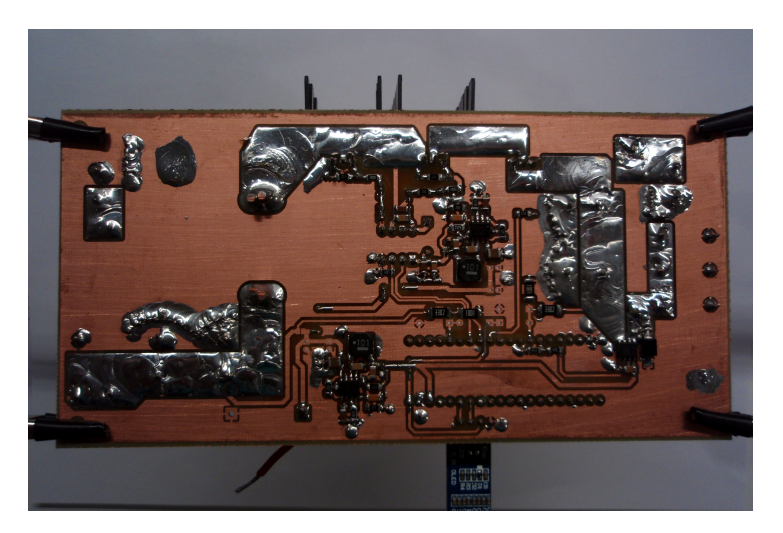

**Obrázek 5.2:** Osazená DPS - zadní strana

## <span id="page-39-0"></span>**5.2 Testování**

### <span id="page-39-1"></span>**5.2.1 Pomocné zdroje**

Při osazování jsem přednostně osadil tyto zdroje, a to z toho důvodu, abych mohl otestovat jejich funkčnost ještě před vložením komponent, které jsou z těchto zdrojů napájeny. Jejich špatnou funkcí by totiž mohlo dojít k trvalému poškození některých součástek.

Pomocné zdroje byly při zkoušce napájeny z laboratorního zdroje, na kterém bylo měněno napětí. Jejich výstupní napětí při tom bylo kontrolováno multimetrem.

#### <span id="page-40-0"></span>**I 5.2.2 Hlavní měnič**

Tento měnič jsem otestoval přivedením 50 kHz PWM signálu ze signálového generátoru na kontakt IN součástky U5 a přivedením vysoké logické úrovně na kontakt SD téže součástky. Při takto přivedených signálech začne IR2104 řídit tranzistory. To jsem ověřil prozkoumáním kontaktů gate tranzistorů Q2 a Q3 pomocí osciloskopu.

Poté jsem přistoupil k přivedení napájení z laboratorního zdroje na vstupní kontakty měniče (kontakty PV panelu) a poté i k postupnému zatěžování umělou zátěží posílenou automobilovými žárovkami.

#### <span id="page-40-1"></span>**5.2.3 Hotový měnič s MPPT algoritmem**

Hotový měnič s nahraným firmware byl otestován obdobným způsobem. Místo PV panelů byl při testování použit laboratorní zdroj nastavený v režimu CC/CV. Jeho voltampérová charakteristika je sice mírně odlišná od PV panelu, ale pro zkontrolování funkčnosti algoritmu postačuje. Jako zátěž jsem použil sériovou kombinaci automobilových žárovek.

Dále jsem ověřil funkčnost ochranných prvků programu nastavením nízkých limitů ochran a jejich následným překročením při testu měniče.

## <span id="page-42-0"></span>**Kapitola 6 Firmware**

Pro zvolený mikrokontrolér lze vytvářet kód mnoha způsoby. Pro mne, vzhledem k mým předchozím zkušenostem s programováním, byl nejvhodnější jazyk C s použitím knihovny HAL. Tato knihovna umožnuje používat periferie a ostatní funkce mikrokontroléru pohodlně bez nutnosti detailních znalostí jeho vnitřního fungování.

## <span id="page-42-1"></span>**6.1 Použité softwarové vybavení**

K napsání programu bylo použito vývojového prostředí STM32CubeIDE, které umožnuje editaci, kompilaci a debugování vytvořeného kódu. K dalším jeho významným funkcím patří automatické generování inicializačního kódu pro periferie.

## <span id="page-42-2"></span>**6.2 Stavový automat**

Z důvodu přehlednosti a udržitelnosti kódu jsem implementoval kód v podobě stavového automatu. A to tak, že aktuální stav automatu je uložen v proměnné **MPPT\_state**, která je výčtového typu a její identifikátory představují jednotlivé stavy. V hlavní smyčce programu se poté spustí ta část, která odpovídá aktuálnímu stavu.

## <span id="page-42-3"></span>**6.3 Konfigurace periferií**

Tato část se věnuje konfiguraci použitých periferií mikrokontroléru. K realizování této konfigurace byl použit konfigurační nástroj, který je součástí STM32CubeIDE.

### <span id="page-42-4"></span>**6.3.1 Hodiny**

Hodiny byly nakonfigurovány tak, aby MCU používalo externí 8 MHz krystalový rezonátor. Tento kmitočet je poté upraven vnitřní elektronikou na 72 MHz, což je frekvence, která je poté používána jako takt procesoru. Na

6. Firmware **..........................................**

stejný kmitočet je též nakonfigurován čítač APB2, ten je používán pro generování PWM. Periferie ADC je nastavena na maximální možnou frekvenci 12 MHz.

### <span id="page-43-0"></span>**6.3.2 ADC**

Mikrokontrolér obsahuje 2 ADC, které lze dle dokumentace nastavit tak, aby pracovaly simultánně. Tuto funkci se mi bohužel nikdy nepovedlo zprovoznit tak, aby fungovala spolehlivě a nerušila kalibraci ADC. Následující nastavení proto nevyužívá plného potenciálu ADC periferie.

Právě z těchto důvodů jsem použil pouze jedno ADC v režimu skenování. Tento režim funguje tak, že postupně proměřuje všechny označené vstupy a naměřené hodnoty pak s pomocí DMA ukládá do paměti. Díky DMA je tento proces plně automatizovaný.

### <span id="page-43-1"></span>**6.3.3 Časovač**

Časovač TIM2 je nakonfigurován na generování 50 kHz PWM, kterým se ovládají tranzistory měniče. Tato frekvence byla zvolena, protože je dostatečná pro měnič a zároveň umožňuje 1439 různých hodnot střídy.

#### <span id="page-43-2"></span>**6.3.4 I2C**

I2C periferie je pouze spuštěna v základním nastavení, podrobnější konfiguraci provádí knihovna displeje.

## <span id="page-43-3"></span>**6.4 Popis programových funkcí**

V této části se budu věnovat popisu důležitých funkcí, které jsou v programu implementovány.

#### <span id="page-43-4"></span>**6.4.1 Získávání měřených hodnot**

K získávání měřených hodnot slouží funkce **meas\_get**, která spustí ADC převod, počká na naměřené hodnoty, spočte jejich aritmetický průměr a určí dodávaný výkon.

### <span id="page-43-5"></span>**6.4.2 Kontrola chybových stavů**

Kontrolu chybových stavů provádí funkce **error\_check**. Ta při zavolání zkontroluje, jestli naměřené hodnoty nepřekročily nastavené meze a pokud ano, tak změní stav měniče na stav chybový a vypne tranzistorový budič (IC U5), případně odpojí tranzistorem Q1 měnič od PV panelů.

### <span id="page-44-0"></span>**6.4.3 Počáteční hodnota PWM**

Počáteční hodnotu střídy PWM vrací funkce **D\_startup\_get**. Hodnota střídy je vypočítána tak, aby při prvním běhu nedošlo v měniči k obrácenému toku proudu z akumulátoru do PV panelu.

### <span id="page-44-1"></span>**6.4.4 MPPT**

Pro mé řešení jsem vybral metodu *Hill-climbing* popisovanou v [2.2.1,](#page-15-0) a to především z důvodu její snadné implementace.

O vyhodnocování MPPT algoritmu se stará funkce **MPPT\_get**. Ta z hlavní programové smyčky převezme aktuální a minulé naměřené hodnoty a v případě poklesu výkonu otočí směr posunu střídy.

Tato funkce také ovlivňuje střídu, pokud se měnič blíží nastaveným limitům (např. vysoké napětí akumulátoru).

Funkce MPPT se spouští pouze jednou za tři měření, a to z toho důvodu, aby se měnič a měřené hodnoty měly možnost ustálit.

#### <span id="page-44-2"></span>**6.4.5 Displej**

Pro komunikaci s displejem byla použita knihovna [\[10\]](#page-53-2).

Zobrazování provozních dat na displeji obstarává funkce **display\_refresh**. Ta musí nejdříve přepočítat hodnoty získené pomocí ADC na hodnoty proudu, napětí a výkonu (funkce **display\_I\_to\_disp**, **display\_V\_to\_disp** a **display\_P\_to\_disp**), těmi poté vyplní displej. V případě, že jsou tyto hodnoty příliš dlouhé na to, aby šly v omezeném místě na displeji zobrazit, je zobrazena pouze jejich část před desetinnou čárkou.

V pravém horním rohu displeje se také zobrazuje aktuální stav měniče, viz obr. [3.12.](#page-30-3)

## <span id="page-46-0"></span>**Kapitola 7 Ověřovací měření**

Následujícím měřením byla ověřena funkčnost měniče a MPPT algoritmu.

## <span id="page-46-1"></span>**7.1 Použité vybavení**

<span id="page-46-4"></span>Při měření bylo použito následující vybavení.

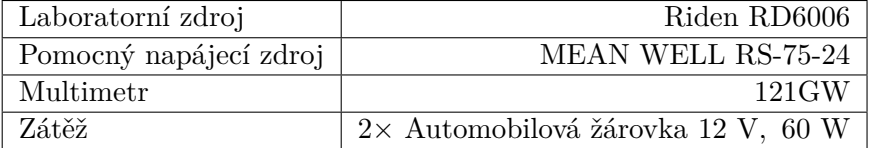

**Tabulka 7.1:** Použité vybavení

## <span id="page-46-2"></span>**7.2 Zapojení**

Použité přístroje a modul měniče jsem zapojil podle následujícího schématu (obr. [7.1\)](#page-46-3).

<span id="page-46-3"></span>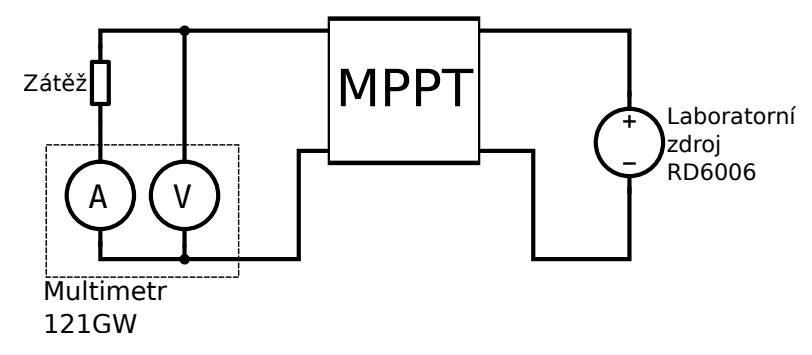

**Obrázek 7.1:** Schéma měření

V tomto schématu (obr. [7.1\)](#page-46-3) je laboratorní zdroj připojen na vstupní svorky MPPT (svorky PV panelu). Zátěž je poté skrze multimetr připojena na výstupní svorky (svorky akumulátoru). V schématu není vyobrazen pomocný zdroj, který napájí MPPT modul. Tento zdroj je nutný z toho důvodu, že na

7. Ověřovací měření**.......................................**

výstupu MPPT není připojen akumulátor, tudíž by se pomocné zdroje na desce MPPT neměly jak napájet.

<span id="page-47-3"></span>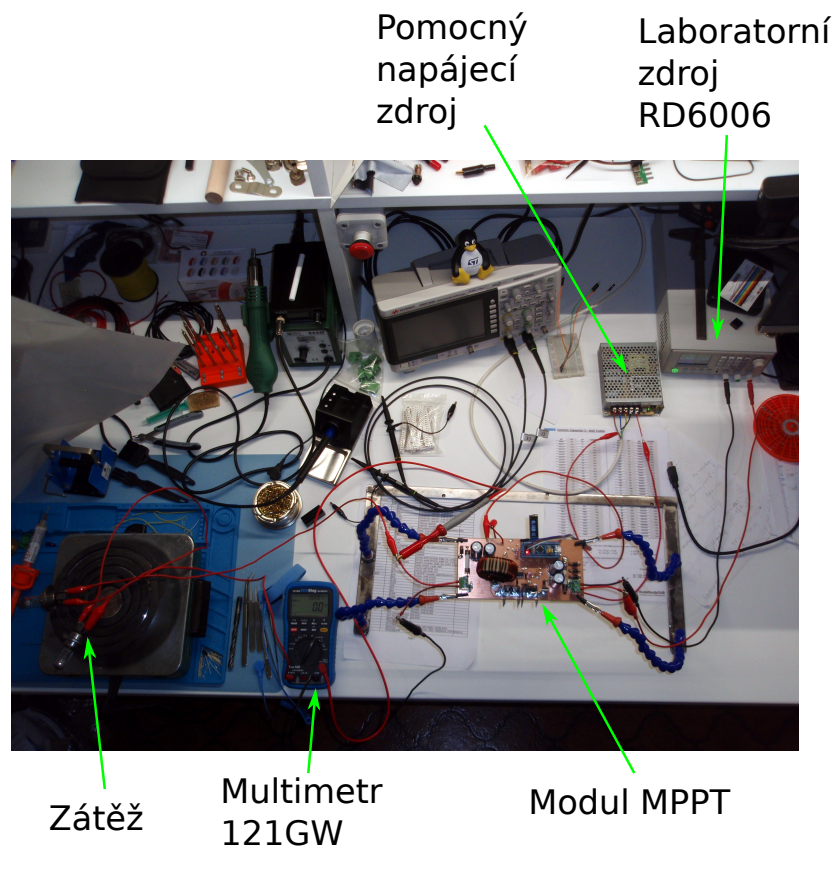

**Obrázek 7.2:** Uspořádání měřícího stanoviště

### <span id="page-47-0"></span>**7.2.1 121GW**

Na schématu je multimetr 121GW reprezentován jako kombinace voltmetru a ampérmetru. To je z toho důvodu, že multimetr má zabudovanou funkci měření voltampér, ve stejnosměrném obvodu lze tedy multimetr použít jako wattmetr. V tomto režimu kromě výkonu zobrazuje multimetr na displeji střídavě také naměřený proud a napětí.

### <span id="page-47-1"></span>**7.2.2 Zátěž**

Jako zátěž byly použity 2 sériově zapojené automobilové žárovky, každá o nominálním výkonu 60 W.

### <span id="page-47-2"></span>**7.2.3 Laboratorní zdroj**

Tento laboratorní zroj zobrazuje kromě nastavených hodnot také hodnoty naměřené, tyto hodnoty byly použity pro změření vstupního proudu (*Iin*) a napětí (*Uin*).

## <span id="page-48-0"></span>**7.3 Postup měření**

V jednotlivých měřeních byla na zdroji RD6006 nastavena různá hodnota proudu (*Iset*) a napětí (*Uset*). Po ustálení MPPT algoritmu byla zaznamenána hodnota vstupního napětí (*Uin*) a proudu (*Iin*) MPPT modulu a hodnota výstupního výkonu (*Pout*) a napětí (*Uout*).

## <span id="page-48-1"></span>**7.4 Naměřené hodnoty**

<span id="page-48-2"></span>

| č. m.          | $I_{set}(A)$   | V)<br>$U_{\mathop{set}}($ | $I_{in}(A)$ | $U_{in}(V)$ | $P_{out}(W)$ | $U_{out}(V)$ |
|----------------|----------------|---------------------------|-------------|-------------|--------------|--------------|
| 1              | 1              | 30                        | 1,00        | 29,83       | 28,66        | 9,18         |
| $\overline{2}$ | 1              | 40                        | 1,00        | 39,78       | 38,09        | 11,05        |
| 3              | 1              | $50\,$                    | 0,99        | 49,54       | 47,61        | 12,83        |
| $\overline{4}$ | $\mathbf 1$    | 58                        | 0,98        | 57,87       | 55,43        | 14,11        |
| 5              | $\overline{2}$ | 30                        | 2,00        | 29,91       | 58,05        | 14,55        |
| 6              | $\overline{2}$ | 40                        | 1,99        | 39,90       | 77,40        | 17,57        |
| 7              | $\overline{2}$ | $50\,$                    | 1,99        | 49,86       | 96,58        | 20,30        |
| 8              | $\overline{2}$ | 58                        | 1,99        | 57,88       | 112,04       | 22,36        |
| 9              | 3              | 30                        | 2,99        | 29,95       | 87,51        | 19,06        |
| 10             | 3              | 40                        | 3,00        | 39,83       | 116,53       | 22,95        |
| 11             | 3              | 50                        | 2,46        | 50,00       | 120,01       | 23,30        |
| 12             | 3              | 58                        | 2,13        | 57,93       | 119,84       | 23,34        |
| 13             | 4              | 30                        | 3,99        | 30,00       | 116,94       | 22,99        |
| 14             | 4              | 40                        | 3,08        | 40,00       | 119,61       | 23,31        |

**Tabulka 7.2:** Naměřené hodnoty

Z naměřených hodnot lze usoudit, že MPPT algoritmus nachází maximální výkon, na který je laboratorní zdroj nastaven.

Výjimku tvoří měření číslo 11, 12 a 14, kde došlo k omezení výstupního napětí měničem na nastavených 24 V, a tím i k omezení odebíraného výkonu. Naměřená hodnota se od nastavené liší o 0*,* 7 V kvůli nastavené hysterezi. Tato funkce je popisována v podkapitole [6.4.4.](#page-44-1)

Průměrná účinnost měniče v průběhu měření byla zhruba 97 %.

## <span id="page-50-0"></span>**Kapitola 8**

## **Závěr**

V práci jsem shrnul teorii potřebnou pro návrh MPPT měniče a měniče pro napájení notebooku. Dále jsem vyhotovil prototyp MPPT měniče, naprogramoval potřebný firmware a celek otestoval.

Testováním a měřením měniče se ukázalo, že měnič funguje, a to s účinností 97 %. Zvolený MPPT algoritmus se také osvědčil a dle měření je schopný nalézt maximum výkonu.

Jako náhrada za PV panel a akumulátor byly při testování použity laboratorní zdroj a odporová zátěž. Veškeré funkce potřebné k provozu MPPT měniče s PV panely a akumulátorem jsou implementované a v rámci možností otestované. Nicméně k tomu, aby zařízení bylo schopné spolehlivého provozu v instalaci s akumulátorem a PV panely, by bylo nutné provést další testy, které by odhalily skryté chyby.

Po důkladnějším ověření funkčnosti by mohl být měnič rozšířen o funkci čítání vyrobených kWh, galvanicky izolovanou datovou sběrnici pro vyčítání dat a MPPT algoritmus vylepšen na verzi popisovanou ve zdroji [\[2\]](#page-52-3).

## <span id="page-52-0"></span>**Literatura**

- <span id="page-52-2"></span>[1] ESRAM, Trishan a Patrick L. CHAPMAN. Comparison of Photovoltaic Array Maximum Power Point Tracking Techniques. *IEEE Transactions on Energy Conversion* [online]. 2007, **22**(2), 439-449 [cit. 2022-12-17]. ISSN 0885-8969. Dostupné z: doi:10.1109/TEC.2006.874230
- <span id="page-52-3"></span>[2] WEIDONG XIAO a W.G. DUNFORD. A modified adaptive hill climbing MPPT method for photovoltaic power systems. *2004 IEEE 35th Annual Power Electronics Specialists Conference (IEEE Cat. No.04CH37551)* [online]. IEEE, 2004, 1957-1963 [cit. 2022-12-19]. ISBN 0-7803-8399-0. Dostupné z: doi:10.1109/PESC.2004.1355417
- <span id="page-52-4"></span>[3] HUA, A. Chih-Chiang a B. Zong-Wei SYUE. Charge and discharge characteristics of lead-acid battery and LiFePO4 battery. In: *The 2010 International Power Electronics Conference - ECCE ASIA -* [online]. IEEE, 2010, 2010, s. 1478-1483 [cit. 2022-12-19]. ISBN 978-1-4244-5394-8. Dostupné z: doi:10.1109/IPEC.2010.5544506
- <span id="page-52-5"></span>[4] SCROSATI, Bruno a Jürgen GARCHE. Lithium batteries: Status, prospects and future. *Journal of Power Sources* [online]. 2010, **195**(9), 2419-2430 [cit. 2022-12-19]. ISSN 03787753. Dostupné z: doi:10.1016/j.jpowsour.2009.11.048
- <span id="page-52-6"></span>[5] WANG, John, Ping LIU, Jocelyn HICKS-GARNER, et al. Cycle-life model for graphite-LiFePO4 cells. *Journal of Power Sources* [online]. 2011, **196**(8), 3942-3948 [cit. 2022-12-19]. ISSN 03787753. Dostupné z: doi:10.1016/j.jpowsour.2010.11.134
- [6] RAPPAPORT, Paul. The photovoltaic effect and its utilization. *Solar Energy* [online]. 1959, **3**(4), 8-18 [cit. 2022-12-21]. ISSN 0038092X. Dostupné z: doi:10.1016/0038-092X(59)90002-7
- <span id="page-52-1"></span>[7] CHIN, Vun Jack, Zainal SALAM a Kashif ISHAQUE. Cell modelling and model parameters estimation techniques for photovoltaic simulator application: A review. *Applied Energy* [online]. 2015, **154**, 500-519 [cit. 2022- 12-21]. ISSN 03062619. Dostupné z: doi:10.1016/j.apenergy.2015.05.035

8. Závěr **............................................**

- <span id="page-53-1"></span>[8] TAYLOR, Robert a Ryan MANACK. Controlling switch-node ringing in synchronous buck converters. In: *Analog Applications* [online]. Texas Instruments Incorporated, 2012 [cit. 2023-01-01]. Dostupné z: [https://www.ti.com/technical-documents/literature?](https://www.ti.com/technical-documents/literature?baseLitId=slyt464#page=5) [baseLitId=slyt464#page=5](https://www.ti.com/technical-documents/literature?baseLitId=slyt464#page=5)
- <span id="page-53-0"></span>[9] EJURY, Jens. Buck converter design. In: *Com Desion Note* [online]. Infineon Technologies North America (TFNA), 2013 [cit. 2023- 01-02]. Dostupné z: [http://www4.hcmut.edu.vn/~ndtuyen/Dowload/](http://www4.hcmut.edu.vn/~ndtuyen/Dowload/BuckConverterDesignNote.pdf) [BuckConverterDesignNote.pdf](http://www4.hcmut.edu.vn/~ndtuyen/Dowload/BuckConverterDesignNote.pdf)
- <span id="page-53-2"></span>[10] LUTSAI, Alexander. Knihovna displeje SSD1306. In: *Github.com* [online]. 2017 [cit. 2023-01-01]. Dostupné z: [https://github.com/SL-RU/](https://github.com/SL-RU/stm32libs/tree/master/HAL/ssd1306) [stm32libs/tree/master/HAL/ssd1306](https://github.com/SL-RU/stm32libs/tree/master/HAL/ssd1306)

# <span id="page-54-0"></span>**Příloha A**

## **Seznam použitých zkratek**

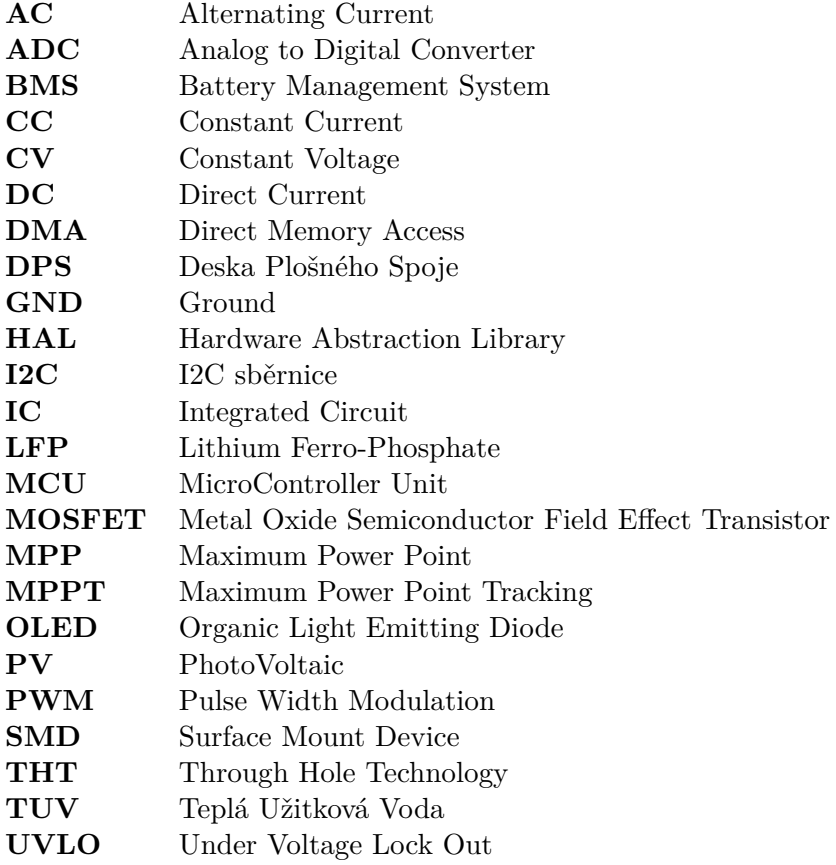

# <span id="page-56-0"></span>**Příloha B Schémata a DPS**

DPS, které jsou v této příloze, nejsou zobrazené ve správné velikosti pro výrobu.

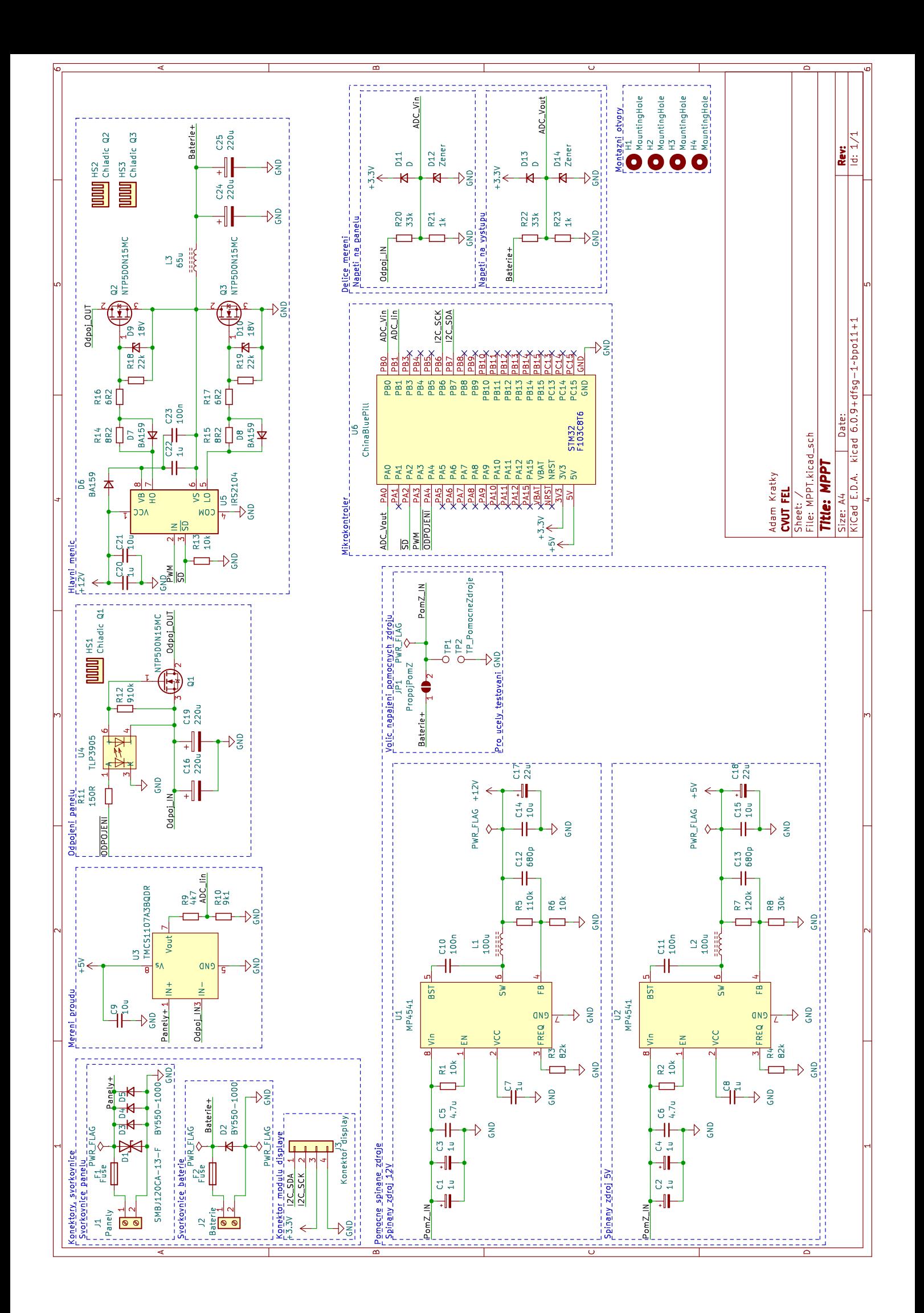

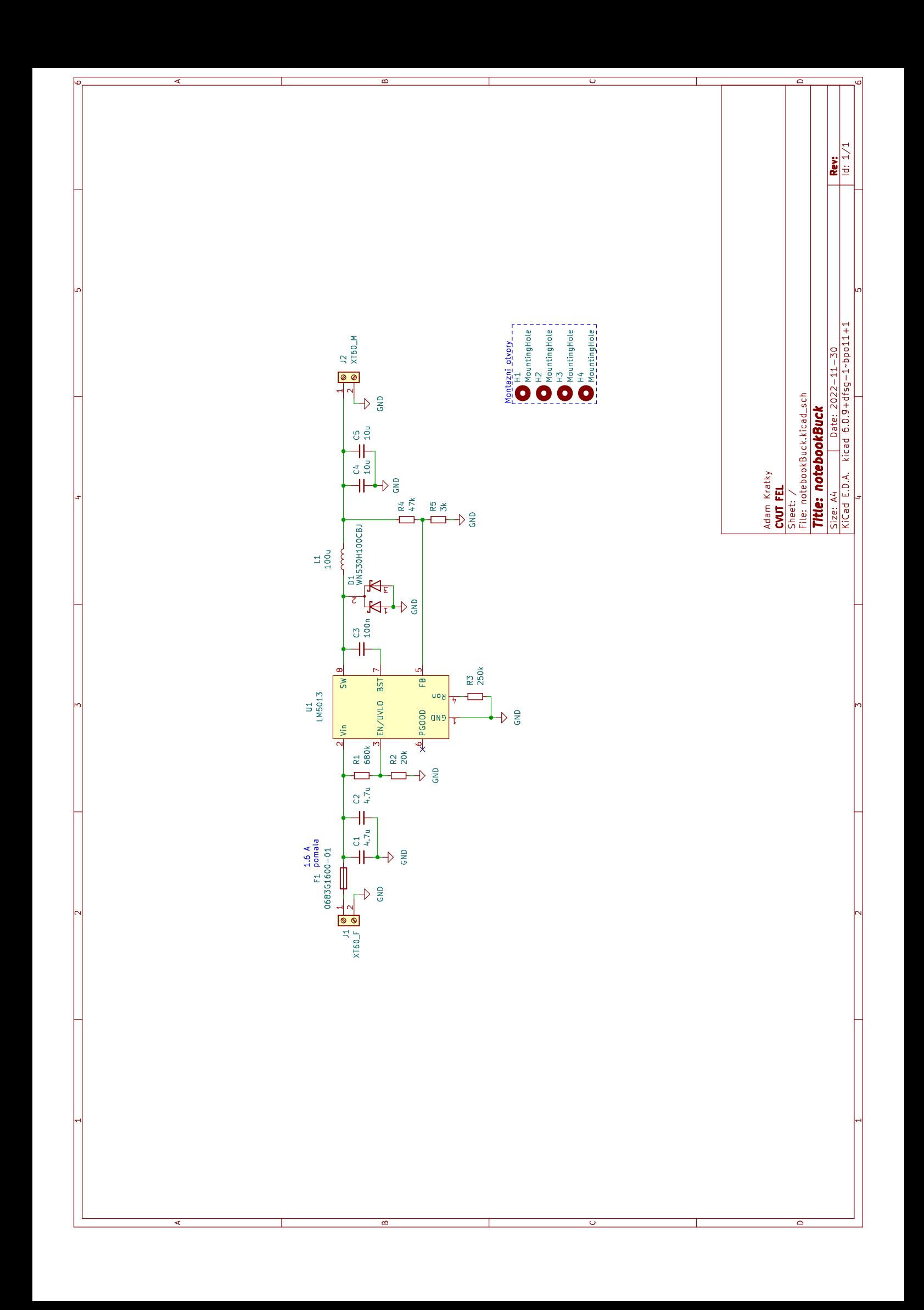

<span id="page-59-0"></span>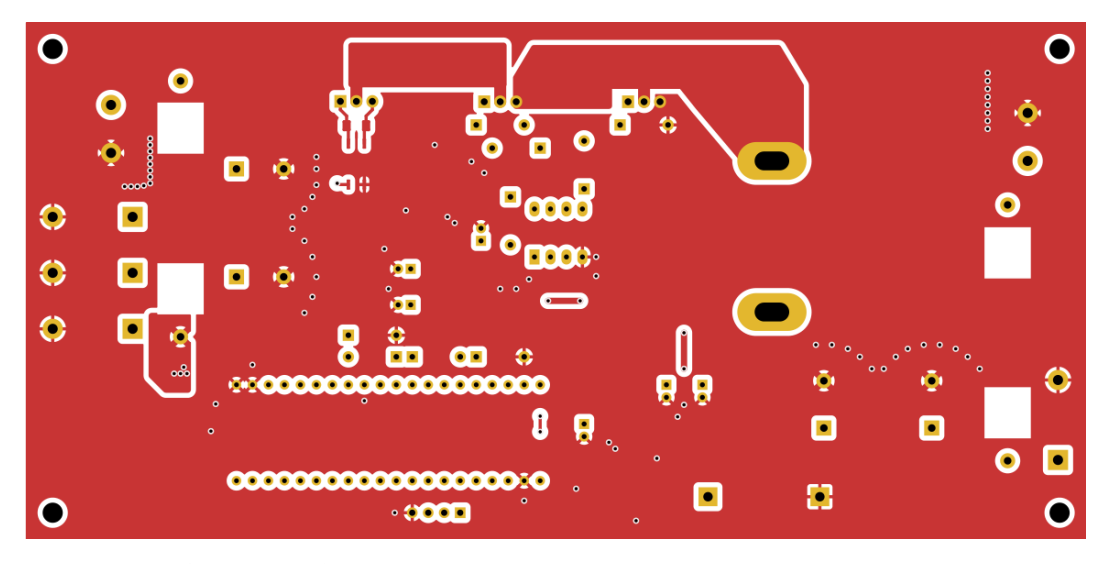

**Obrázek B.1:** MPPT - přední strana DPS - vrstva mědi

<span id="page-59-1"></span>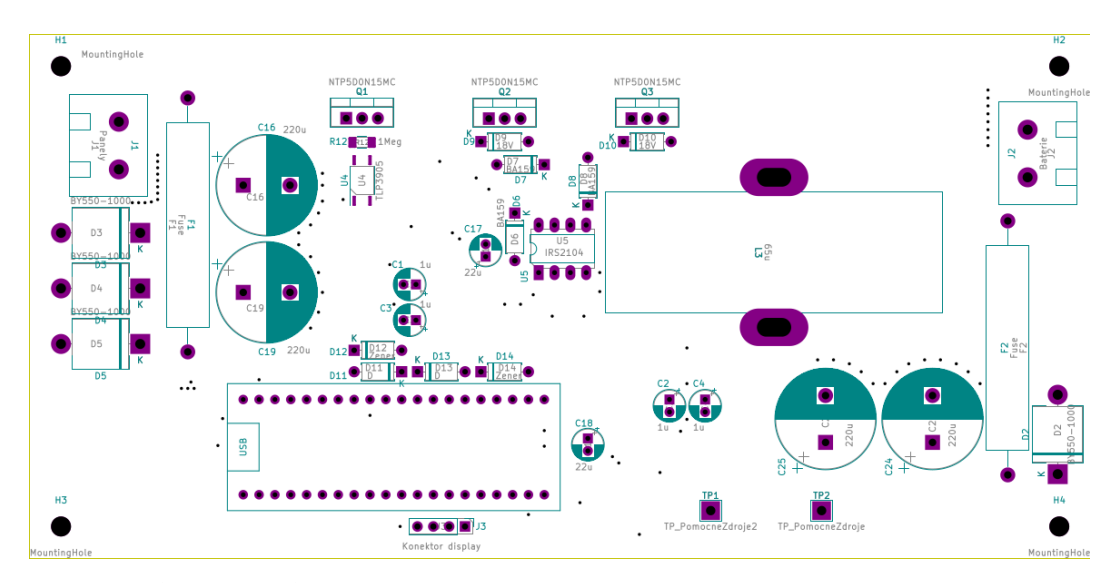

**Obrázek B.2:** MPPT - přední strana DPS - osazovací schéma

<span id="page-60-0"></span>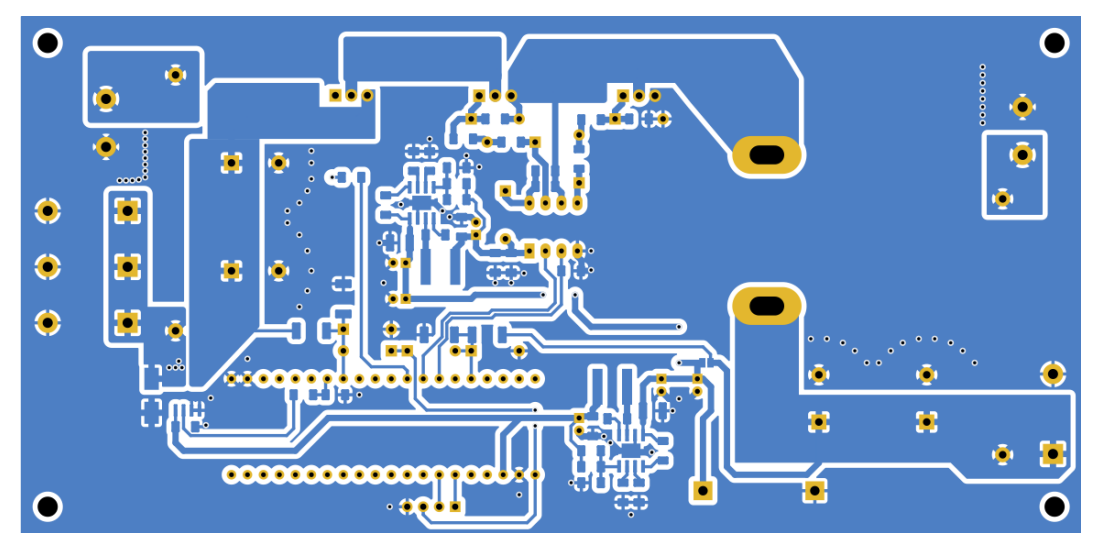

**Obrázek B.3:** MPPT - zadní strana DPS - vrstva mědi

<span id="page-60-1"></span>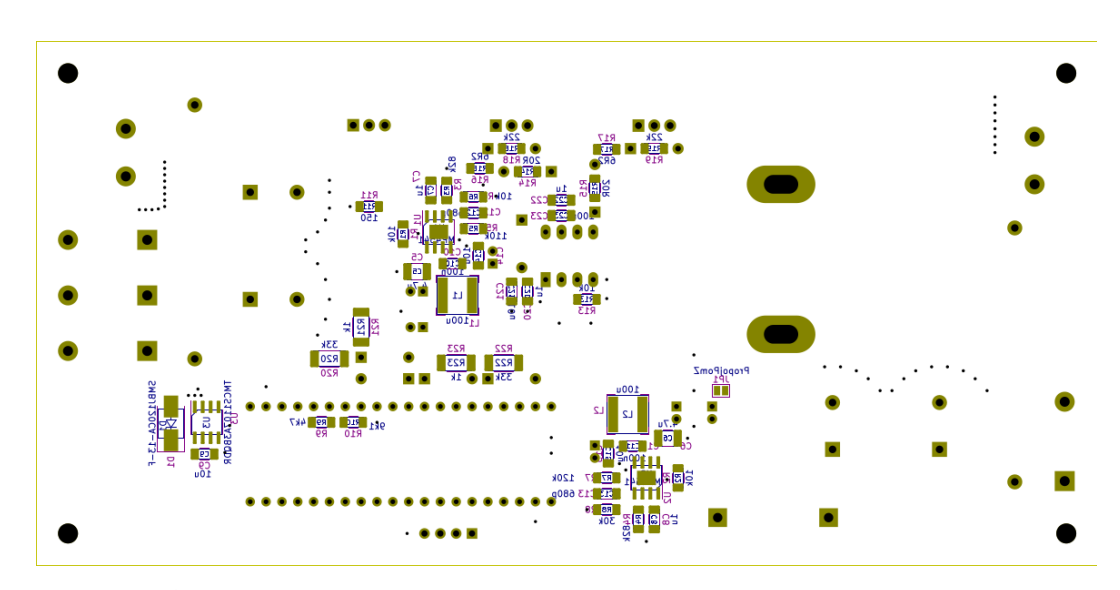

**Obrázek B.4:** MPPT - zadní strana DPS - osazovací schéma

<span id="page-61-0"></span>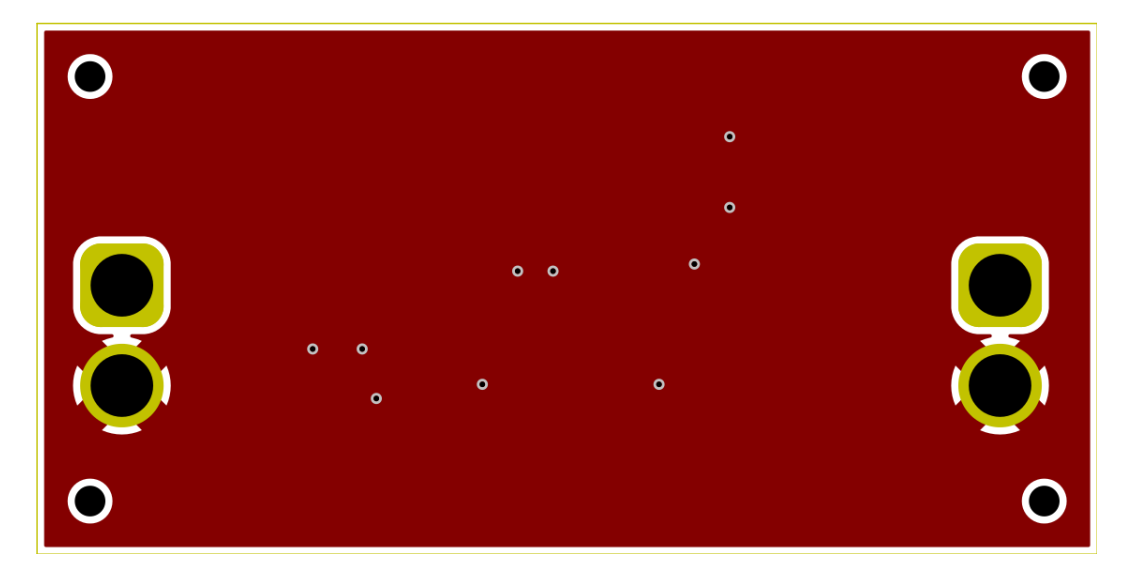

**Obrázek B.5:** Napájecí zdroj výpočetní techniky - přední strana DPS - vrstva mědi

<span id="page-61-1"></span>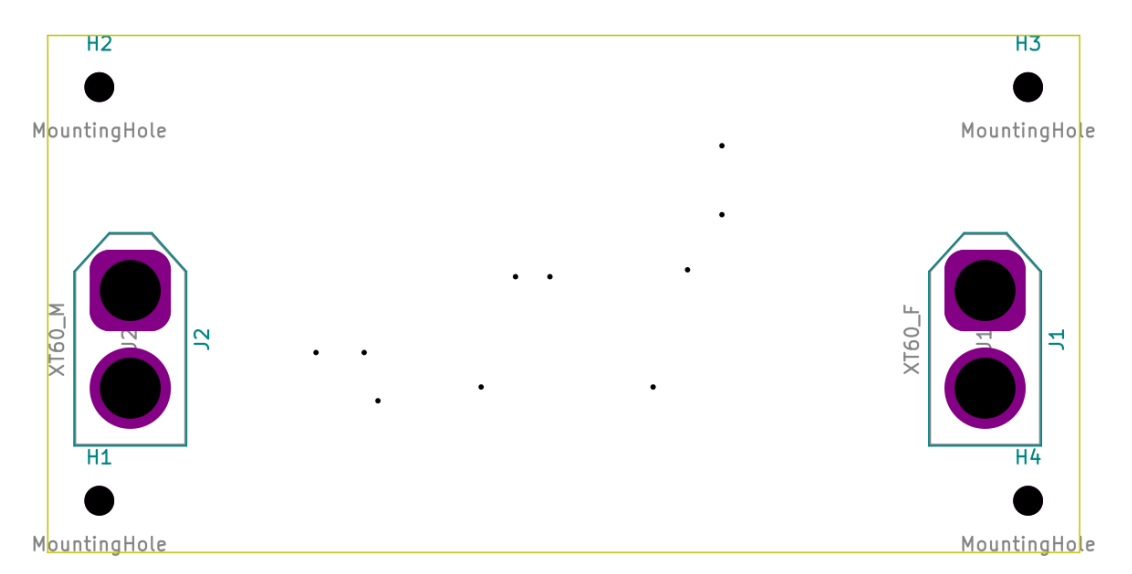

**Obrázek B.6:** Napájecí zdroj výpočetní techniky - přední strana DPS - osazovací schéma

<span id="page-62-0"></span>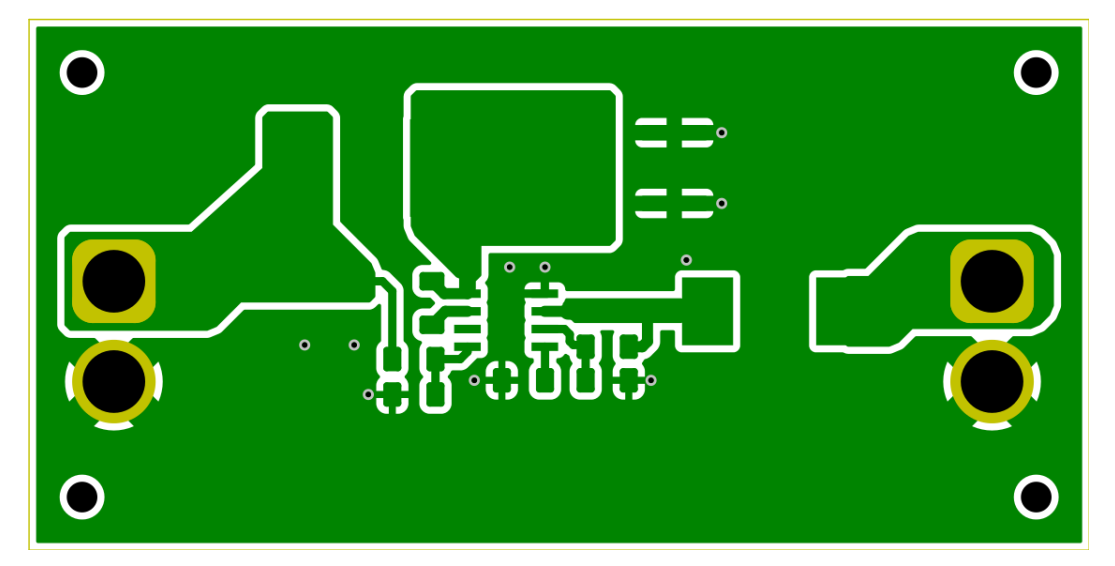

**Obrázek B.7:** Napájecí zdroj výpočetní techniky - zadní strana DPS - vrstva mědi

<span id="page-62-1"></span>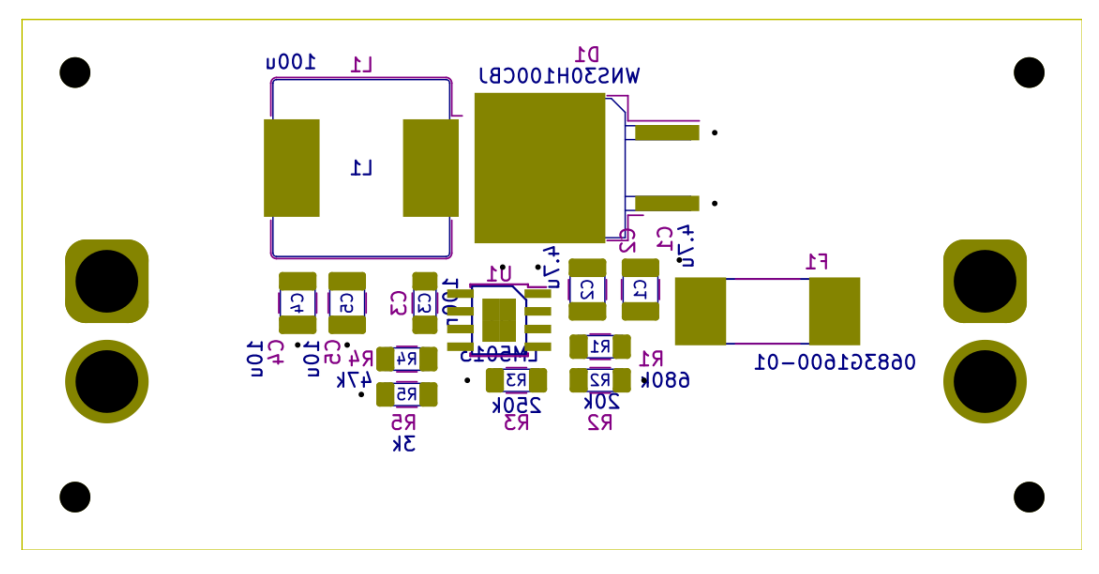

**Obrázek B.8:** Napájecí zdroj výpočetní techniky - zadní strana DPS - osazovací schéma

## <span id="page-64-0"></span>**Příloha C**

## **Obsah elektronické přílohy**

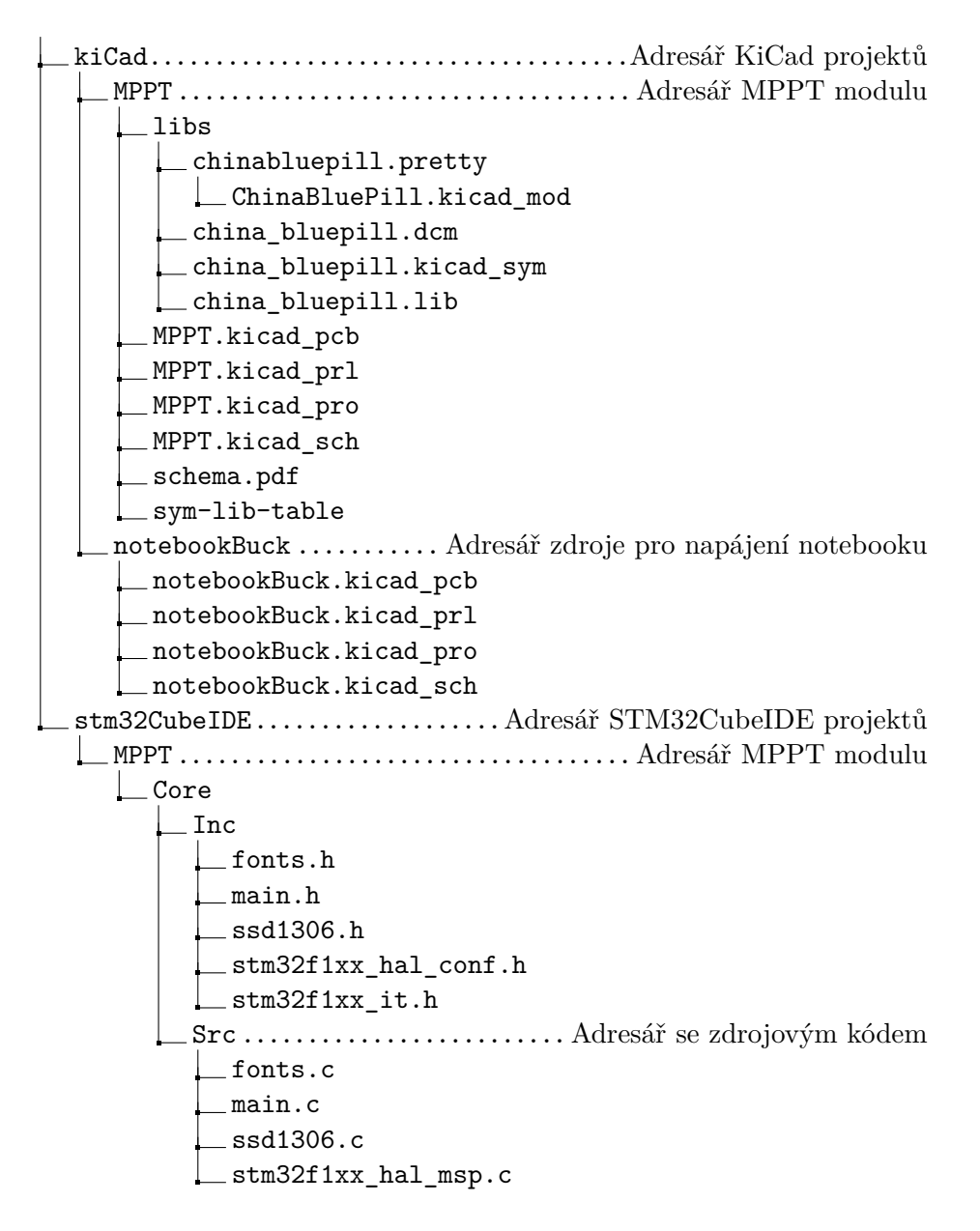

C. Obsah elektronické přílohy **...................................**

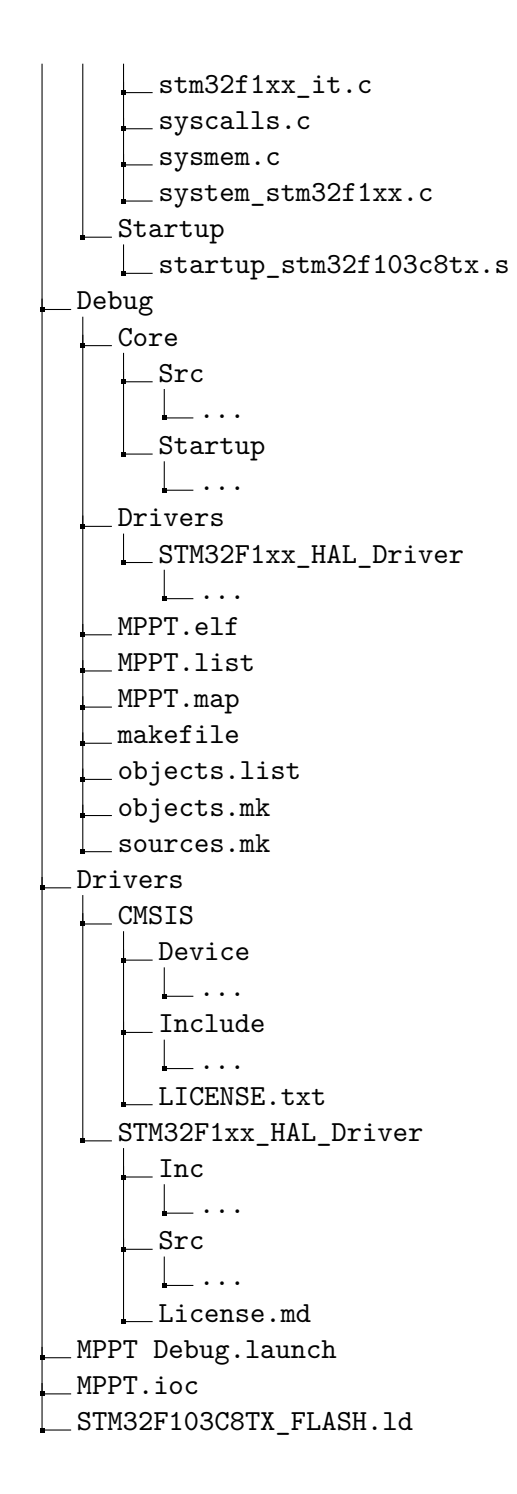